**Meehanisel & Flarespass** Engineering

### Section 5, Lecture 4: *Non-Adiabatic* Adjustments to the 1-D DeLaval Rocket Flow Equations

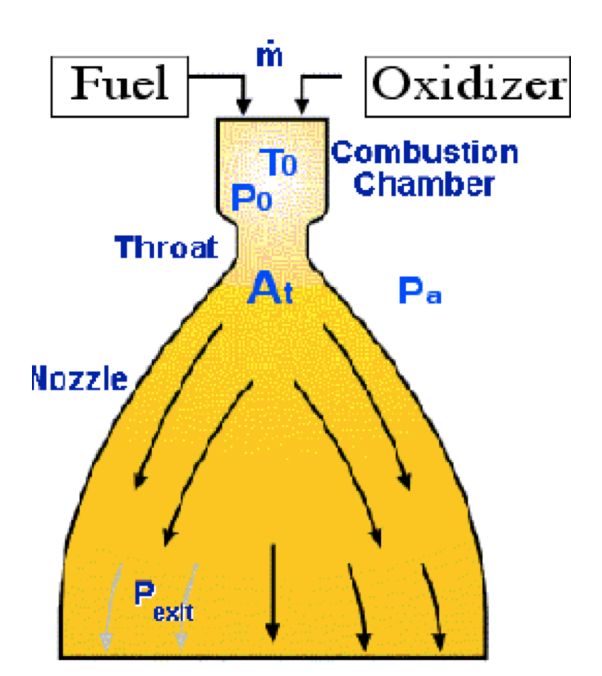

Material Taken from Sutton and Biblarz, Sections 3.5-3.8

*MAE 5540 - Propulsion Systems*

UtahState

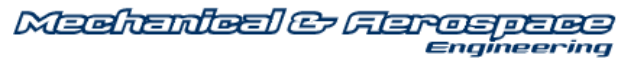

### Factors Resulting in NON-IDEAL Rocket Performance

• Incomplete combustion (will defer this discussion to propellant analysis section) Section 7

*• Heat Loss from combustor and nozzle*

- Flow Separation and Shockwaves in Nozzle *(will defer Section 5, MAE 5420)*
- *Nozzle Discharge Effects*
- *Transient Chamber Pressure*

*MAE 5540 - Propulsion Systems*

**UltahSta** 

**Meehanieal & Flareapaea** 

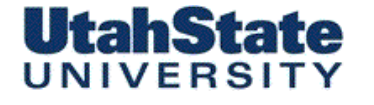

#### Look at Effects of Heat Transfer in Combustor  $\Delta q$

**Combustor Geometry** 

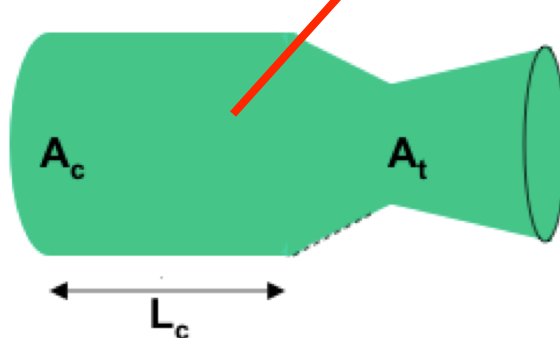

- Look at Combustion (Stagnation) temperature
- From First Law of Thermodynamics

i) 
$$
dh = dq + vdp = dq + \frac{dp}{\rho}
$$

• Assuming approximately 1-D Steady Flow

$$
ii) \rho V = const \rightarrow d\rho V = -\rho dV
$$

$$
iii) \text{ p+} \rho V^2 = const \rightarrow d\rho = -d\rho V^2 - 2\rho VdV
$$

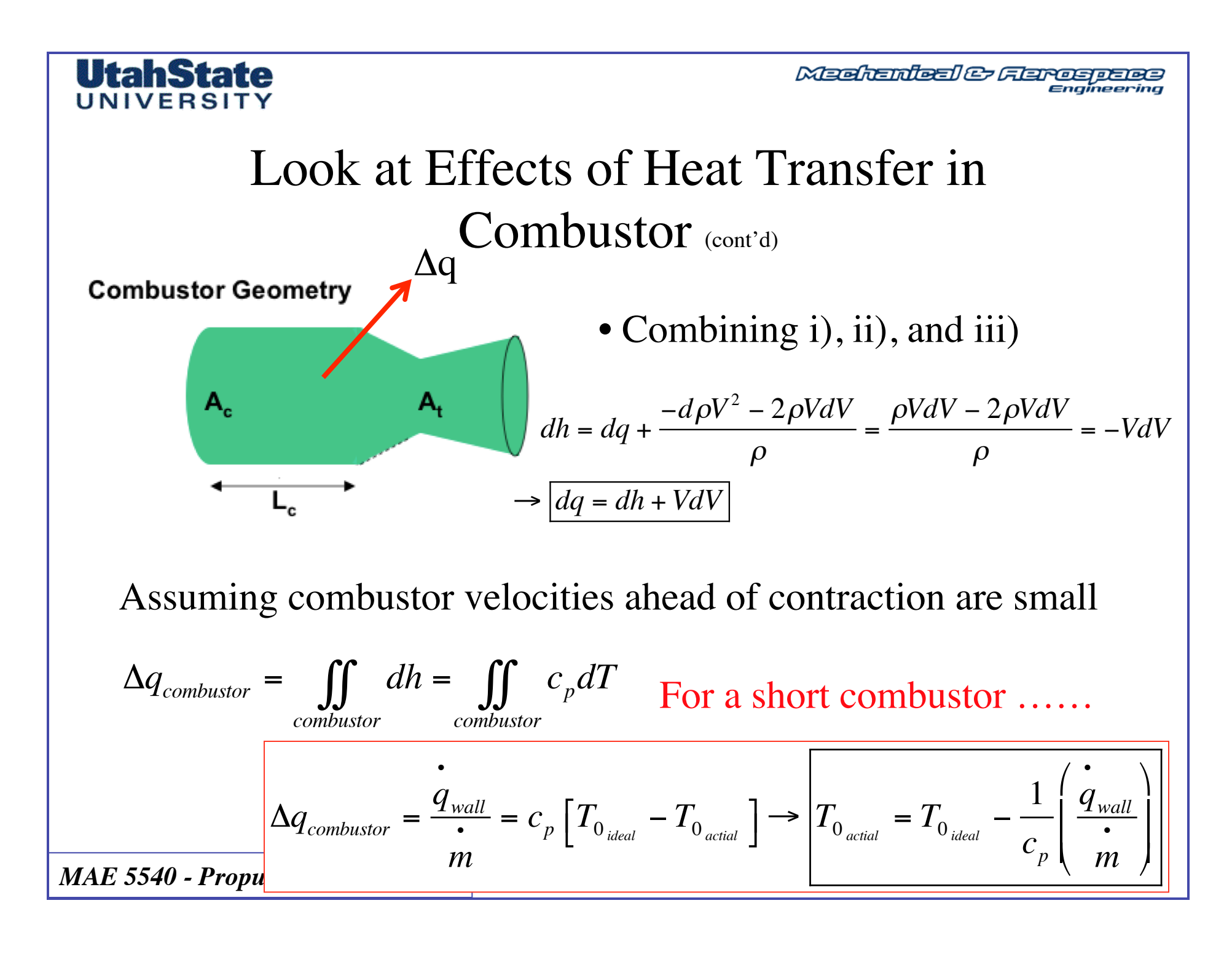

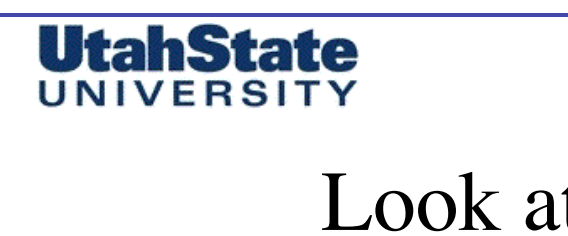

**Combustor Geometry** 

 $A_c$ 

**Machanteal & Flareapace** Engineering

Look at Effects of Heat Transfer in

 $\Delta q$  Combustor (cont'd)

• Look at effective  $\eta^*$ 

• Assuming same combustion products

Α,

$$
\eta^* = \frac{\overline{C}^*}{C^*} = \sqrt{\frac{T_{0_{actual}}}{T_{0_{ideal}}}} = \sqrt{\frac{T_{0_{ideal}}}{T_{0_{ideal}}}} = \sqrt{\frac{T_{0_{ideal}}}{T_{0_{ideal}}}} = \sqrt{1 - \frac{1}{C_p T_{0_{ideal}}}} \left(\frac{\dot{q}_{wall}}{m}\right)
$$

Meditenteel & Flarospers<br><sub>Engineering</sub>

### Look at Effects of Heat Transfer in  $\Delta q$  Combustor (cont'd)

$$
\rightarrow \overline{C}^* = \frac{\sqrt{\gamma R_u}}{\gamma \sqrt{\left(\frac{2}{\gamma + 1}\right)^{\frac{\gamma + 1}{(\gamma - 1)}}} \sqrt{\frac{T_{o_{actual}}}{M_w}}} =
$$

UtahState UNIVERSIT

• Look at effective 
$$
C^*
$$

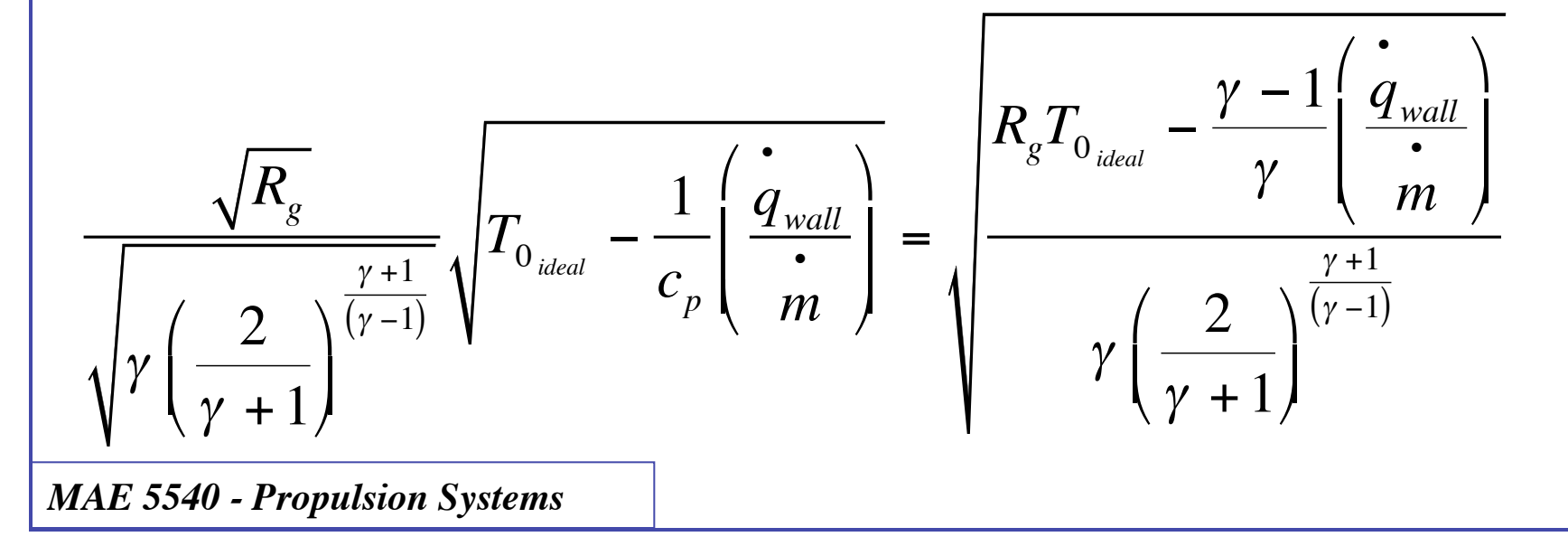

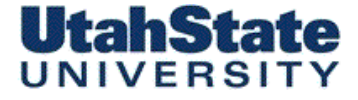

#### Look at Effects of Heat Transfer in  $\Delta q$  Combustor (cont'd)

• But recall for a constant combustor pressure, choking mass flow is a function of Stagnation temperature

$$
m = A^* \sqrt{\frac{\gamma}{R_g}} \left(\frac{2}{\gamma + 1}\right)^{\frac{\gamma + 1}{\gamma - 1}} \frac{p_0}{\sqrt{T_0}}
$$

• So we have an iterative problem

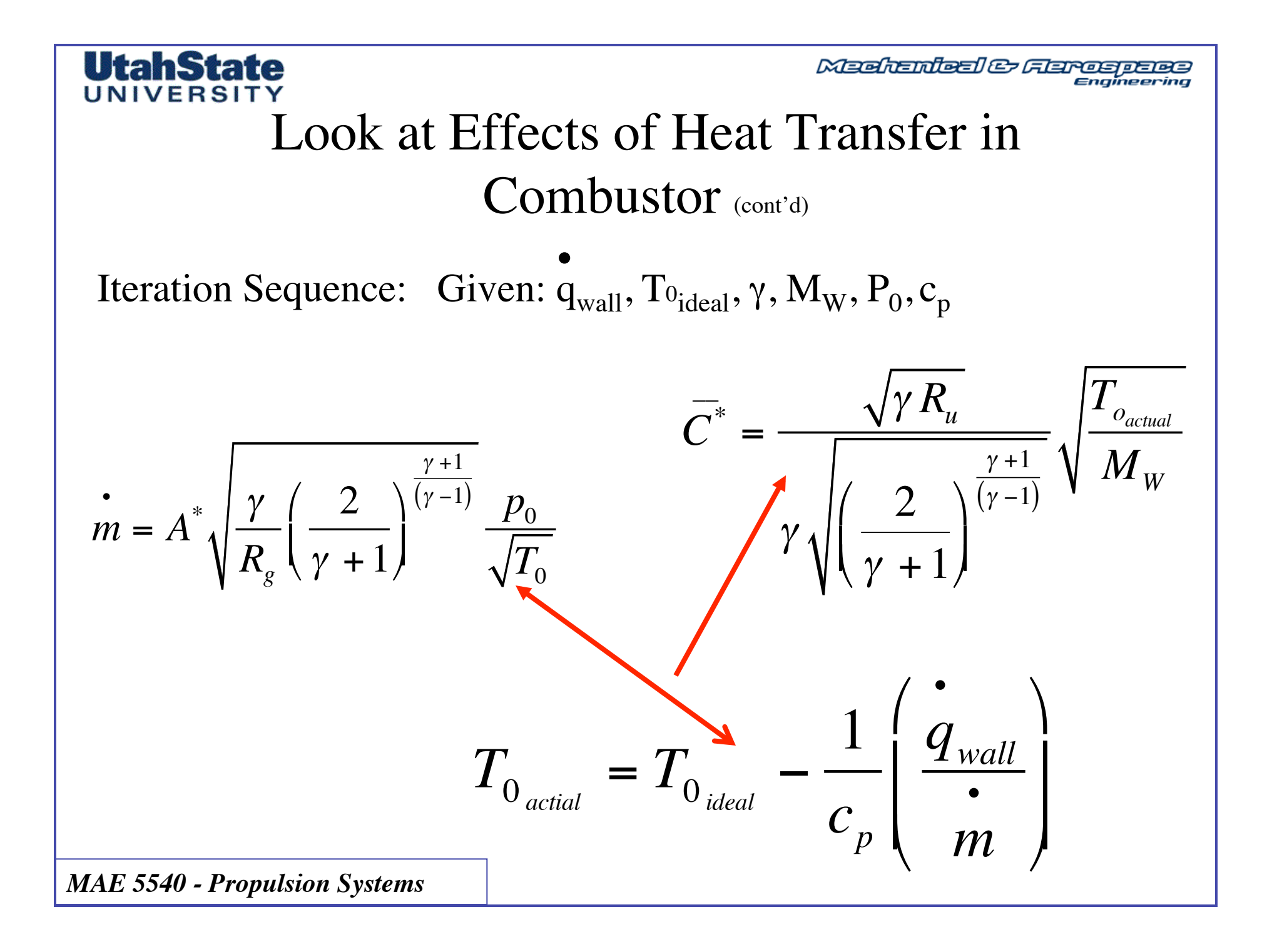

Madhanilaal & Flargaapaas

### SSME Example Revisited

• In order to Cool the Nozzle wall, the Shuttle Uses regenerative Cooling where propellant is circulated through channels in the Combustor walls *(and in the nozzle also … but we'll get to that Later)*

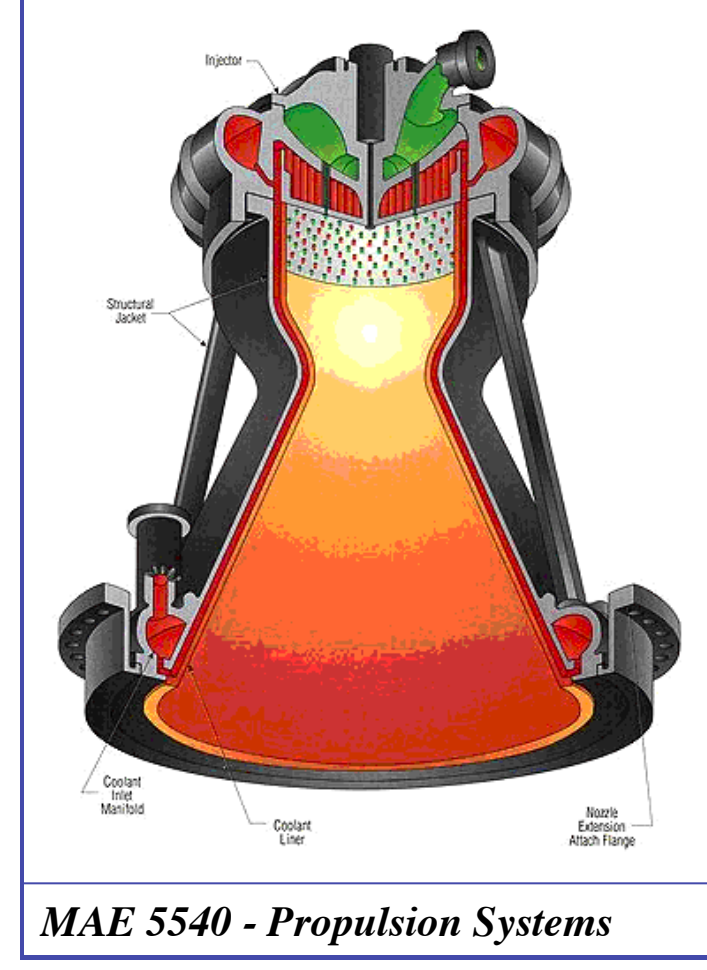

UfahStafe

• To keep the burner within temperature limits regenerative heat fluxes as high as 100 BTU/in2 -sec .. Are required …

How Does this effect the engine Performance?

Medication & Flargerman

### SSME Example Revisited (cont'd)

Calculate heat transfer rate

**UtahState** UNIVERSITY

 $S<sub>area</sub> \sim 0.4884 \text{ m}^2 = 756.95 \text{ in}^2$ 

Heat Flux =  $100$  BTU/in<sup>2</sup>-sec

$$
\dot{q}_{wall} = 100 \frac{_{BTU}}{_{in^2 \text{ sec}}} \times 756.95_{_{in^2}} \times 1054.35_{_{\text{joule}}} = 79809.2_{_{kWatt}}
$$
\n
$$
\boxed{16.342 \text{ kW/cm}^2}
$$

\* **Space Propulsion Analysis and Design [Ronald W. Humble, Gary N. Henry, and Wiley J. Larson - McGraw-Hill, 1995]**

#### Medication & Flargerman

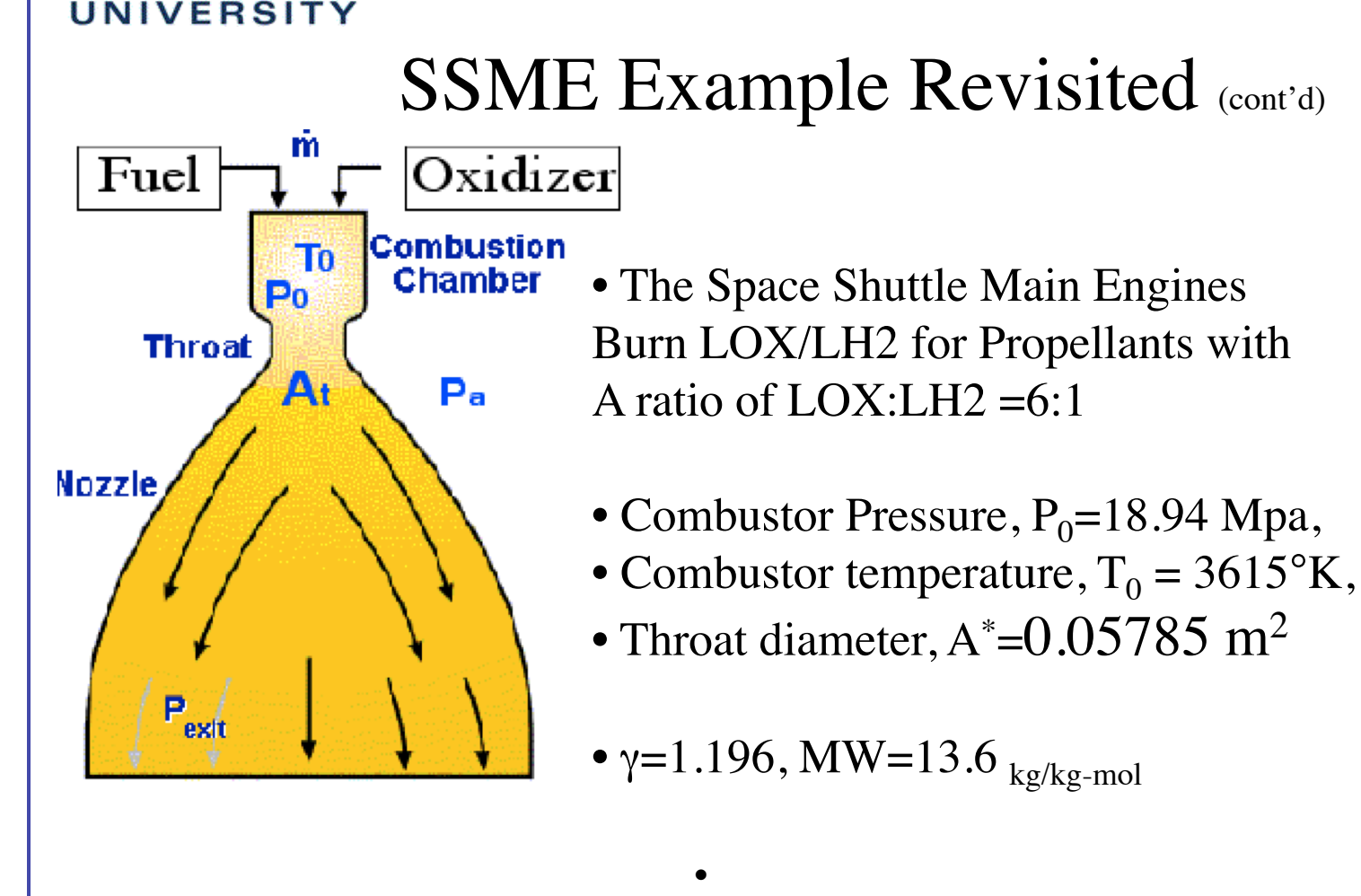

$$
q_{\textit{wall}} = 79809.2_{\textit{kWatt}}
$$

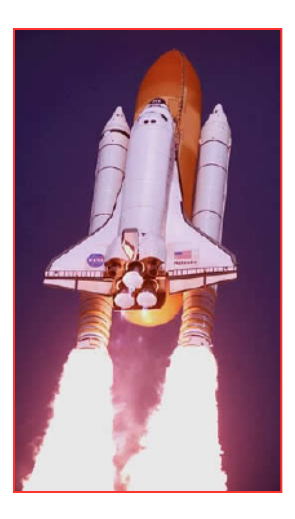

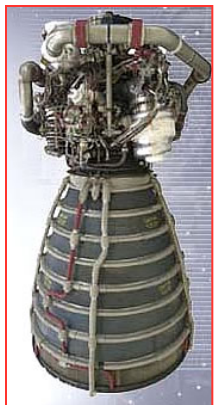

*MAE 5540 - Propulsion Systems*

UtahState

Medication & Herospace

#### **SSME Example Revisited (cont'd)**

• Iterative Algorithm (use  $T_{0}$ <sub>actual</sub> as convergence criterion)

$$
T_{0_{actual}} = T_{0_{ideal}} - \frac{1}{c_p} \left( \frac{\dot{q}_{wall}}{m} \right)
$$
  

$$
\dot{m} = A^* \sqrt{\frac{\gamma}{R_g} \left( \frac{2}{\gamma + 1} \right)^{\frac{\gamma + 1}{(\gamma - 1)}}} \frac{p_0}{\sqrt{T_{0_{actual}}}}
$$
Iterate .........

**MAE 5540 - Propulsion Systems** 

**UtahState** UNIVERSITY

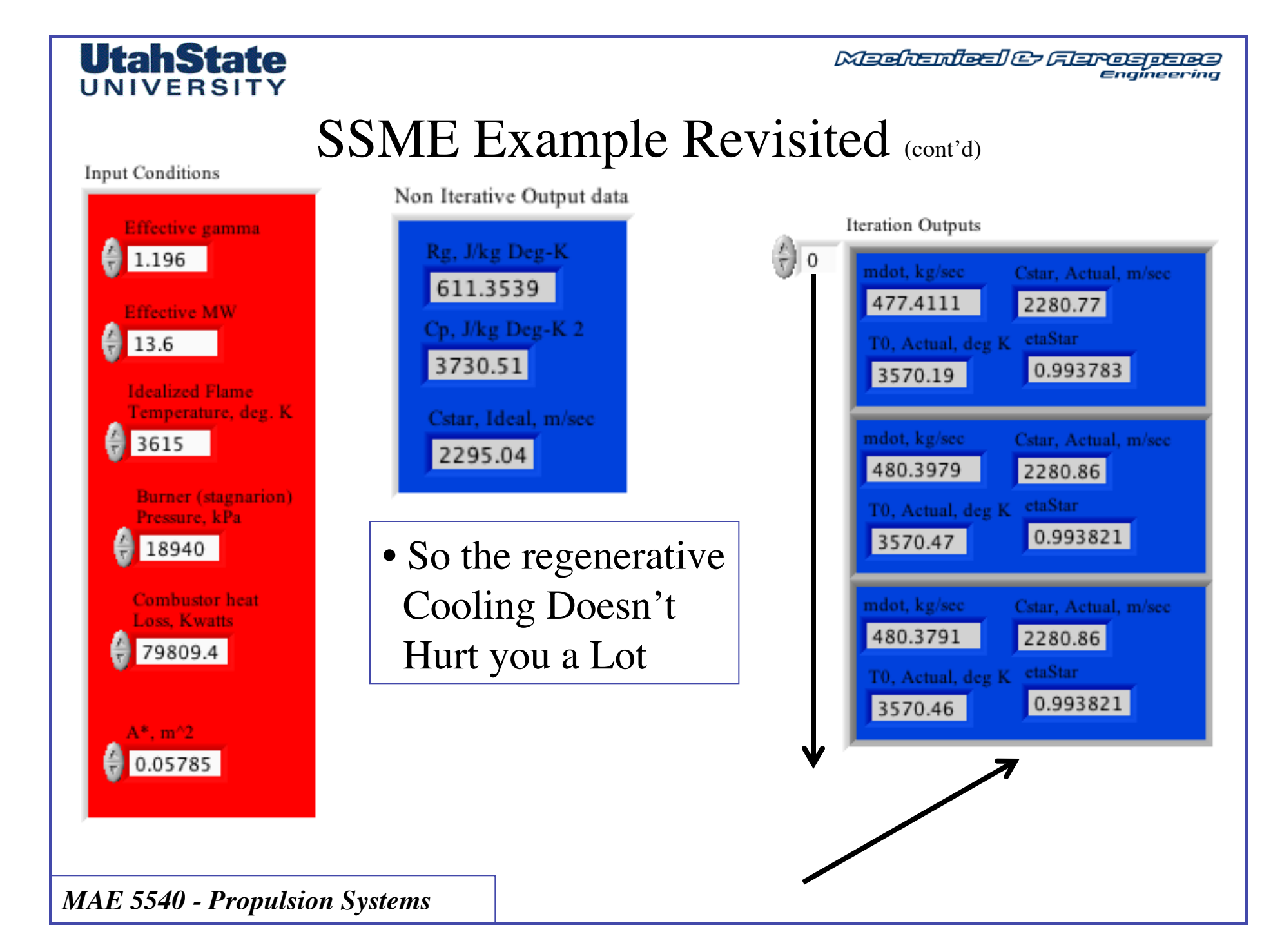

Medication & Flamespace

#### SSME Example Revisited (cont'd)

**UtahState** UNIVERSIT

> • Compare regenerative heat loss per unit mass to enthalpy per unit mass of combustion gases

$$
\left(\frac{\dot{q}_{wall}}{\dot{m}}\right) = \frac{79809.2_{kWattKWatt}}{480.3791_{kg/sec}} = 163.1_{kJ/kg}
$$
\n
$$
h_{combustor} = c_p T_{0actual} = 3.73051_{kJ/kg} \times 3568.34_{o_K} = 12027.13_{kJ/kg}
$$
\n
$$
\left(\frac{\dot{q}_{wall}}{\dot{m}}\right) = \frac{163.1}{12027.13} = 1.356\%
$$
\nSo it is only a small fraction of the energy that is used for  
\n
$$
MAE 5540 \cdot Propulsion Systems
$$

Medication & Flargerman

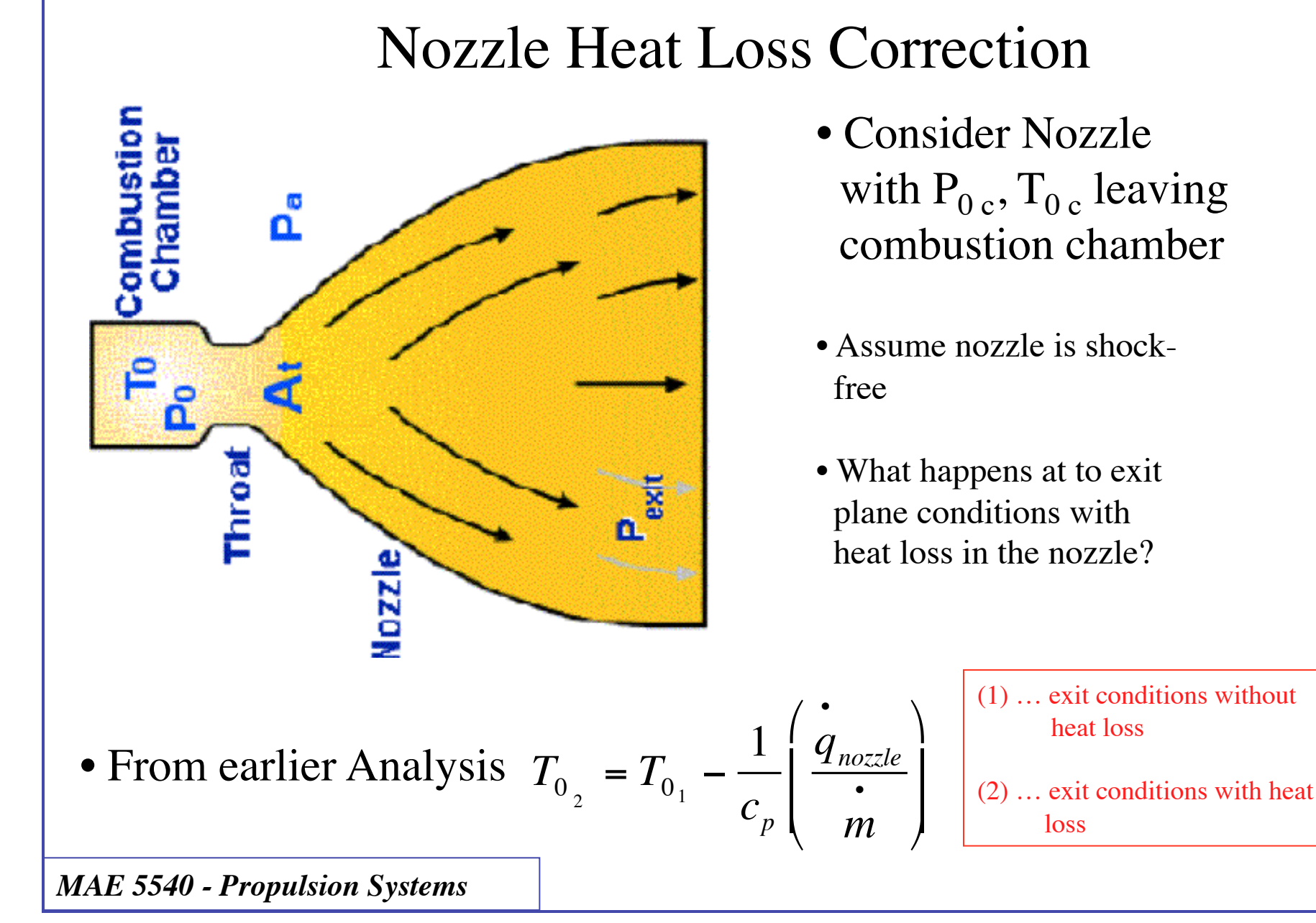

UtahState **IINIVERSIT** 

Madhanilaal & Flarospane

### Nozzle Loss Correction (cont'd)

• Quasi 1-D momentum equation

**UtahState** UNIVERSITY

$$
p_1 + \rho_1 V_1^2 = p_2 + \rho_2 V_2^2 \quad \downarrow
$$
\n
$$
p_1 + \left(\frac{p_1}{R_g T_1}\right) V_1^2 = p_2 + \left(\frac{p_2}{R_g T_2}\right) V_2^2 \quad \downarrow
$$
\n
$$
p_1 \left[1 + \gamma M_1^2\right] = p_2 \left[1 + \gamma M_2^2\right] \quad \downarrow
$$
\n
$$
\frac{p_2}{p_1} = \frac{\left[1 + \gamma M_1^2\right]}{\left[1 + \gamma M_2^2\right]} \qquad (1) \dots \text{ exit conditions without heat loss}
$$
\n
$$
\frac{\text{heat loss}}{\text{Mat loss}}
$$
\n
$$
(2) \dots \text{ exit conditions with heat loss}
$$

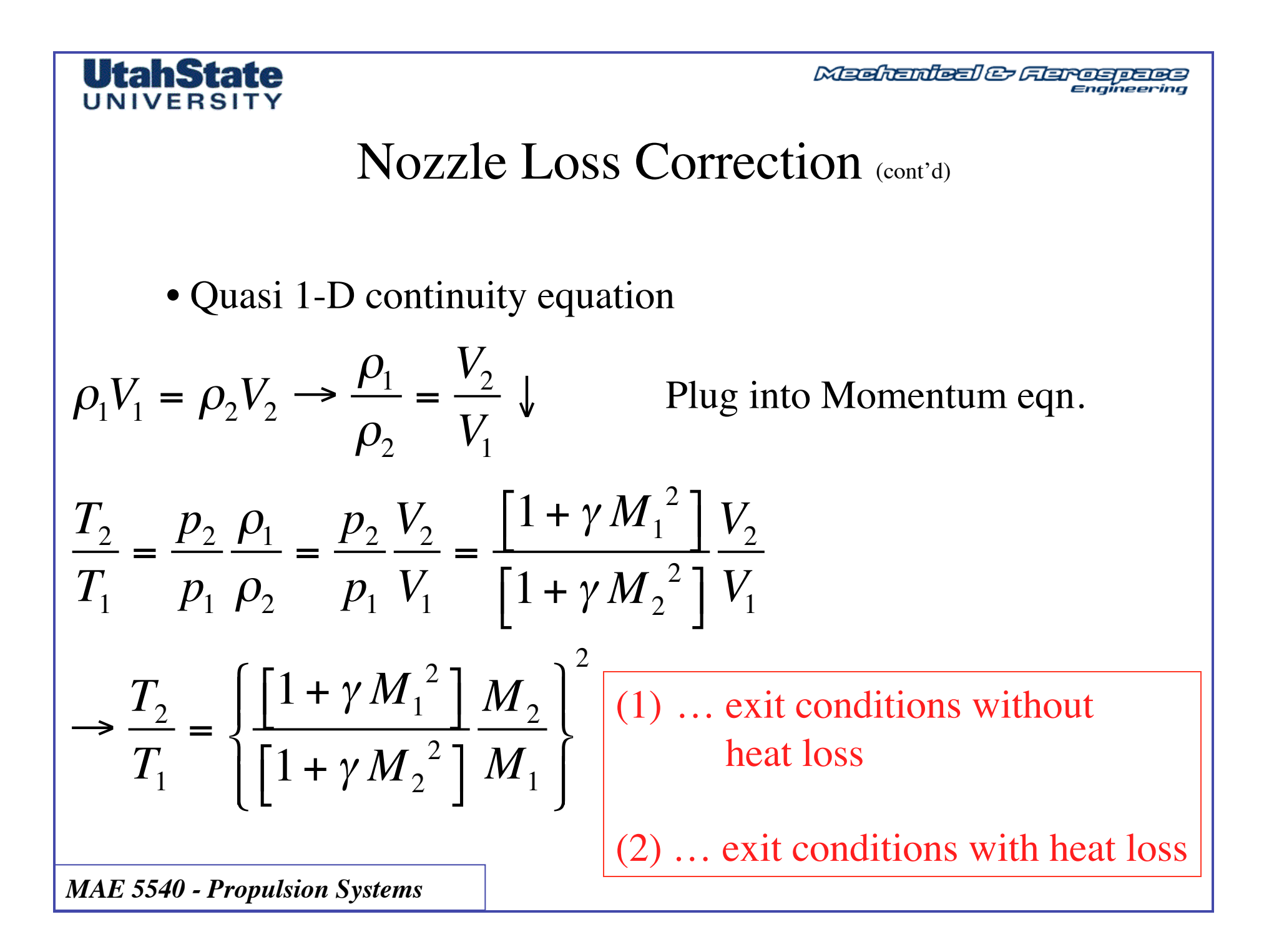

**Meehanieal & Flarospace** Engineering

#### Nozzle Loss Correction (cont'd)

• But from definition for stagnation conditions

UtahState

UNIVERSIT

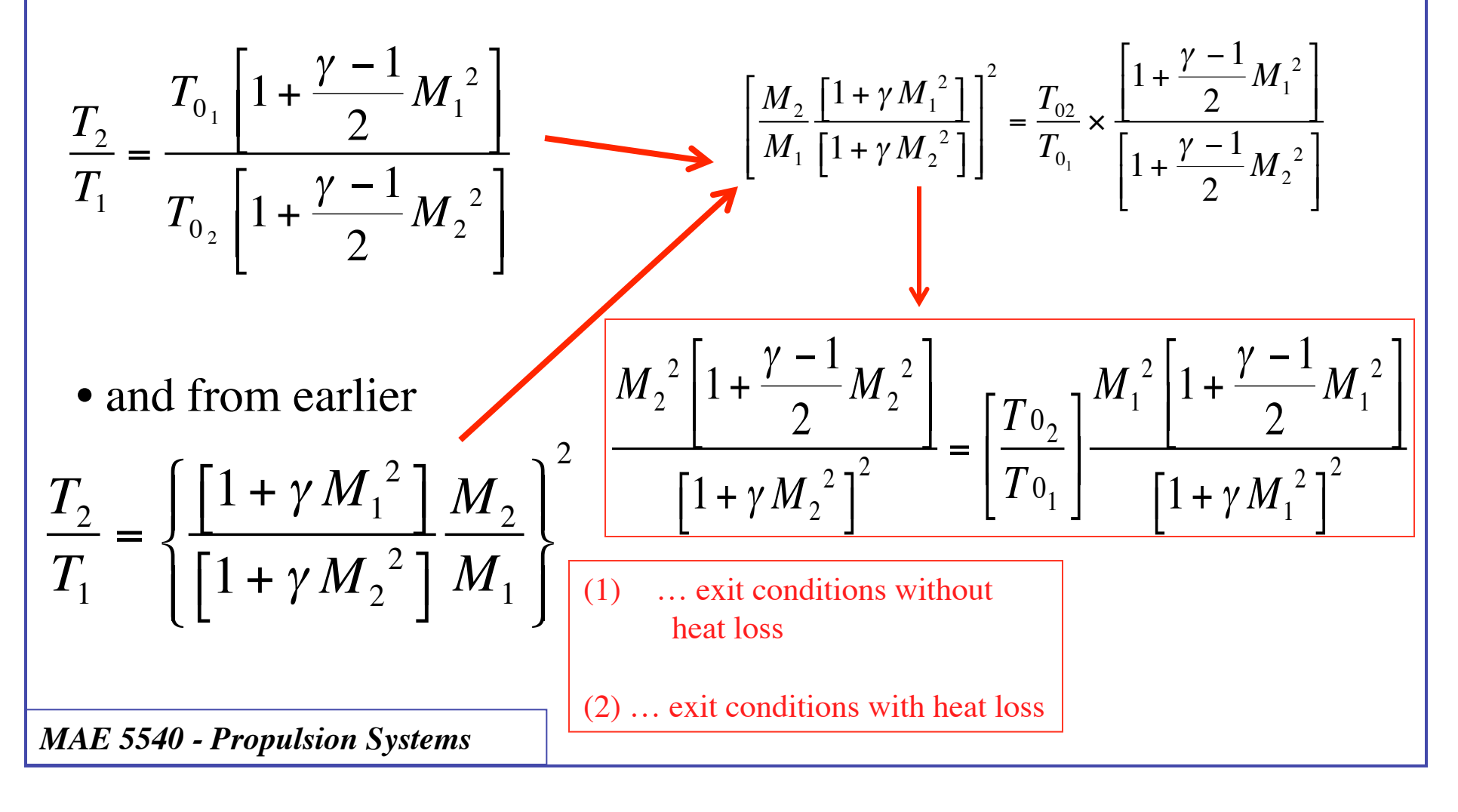

**Meehanieal & Flareapaea** Engineering

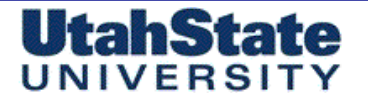

# Nozzle Loss Correction (cont'd) Solve for M,  $\frac{M_2^2\left[1+\frac{\gamma-1}{2}M_2^2\right]}{\left[1+\gamma M_2^2\right]^2} = \left[\frac{T_{0_2}}{T_{0_1}}\right]^{M_1^2\left[1+\frac{\gamma-1}{2}M_1^2\right]}$

 $\bullet$  Let

$$
F(M_1) = \left[\frac{T_{02}}{T_{01}}\right] \frac{M_1^2 \left[1 + \frac{\gamma - 1}{2} M_1^2\right]}{\left[1 + \gamma M_1^2\right]^2}
$$

Medication & Herospace

#### **Nozzle Loss Correction** (cont'd)

• Regroup in terms of  $M^2$ 

**UtahState** UNIVERSITY

$$
\frac{M_2^2 \left[1 + \frac{\gamma - 1}{2} M_2^2\right]}{\left[1 + \gamma M_2^2\right]^2} = \left[\frac{T_{02}}{T_{01}}\right] \frac{M_1^2 \left[1 + \frac{\gamma - 1}{2} M_1^2\right]}{\left[1 + \gamma M_1^2\right]^2}
$$
\n
$$
M_2^2 \left[1 + \frac{\gamma - 1}{2} M_2^2\right] - F(M_1) \left[1 + \gamma M_2^2\right]^2 = 0
$$
\n
$$
F(M_1) = \left[\frac{T_{02}}{T}\right] \frac{M_1^2 \left[1 + \frac{\gamma - 1}{2} M_1^2\right]}{M_1^2 \left[1 + \frac{\gamma - 1}{2} M_1^2\right]}
$$

 $\left[1+\gamma M_1^2\right]^2$ 

**MAE 5540 - Propulsion Systems** 

 $T_{0_1}$ 

Medication & Herospace

#### **Nozzle Loss Correction** (cont'd)

• Sub in and collect terms in powers of  $M_2$ 

$$
\frac{\gamma - 1}{2} M_2^4 + M_2^2 - F(M_1) \left[ 1 + \gamma M_2^2 \right]^2 = 0
$$
  

$$
\frac{\gamma - 1}{2} M_2^4 + M_2^2 - F(M_1) \left[ 1 + 2\gamma M_2^2 + \gamma^2 M_2^4 \right] = 0
$$
  

$$
\left[ \frac{\gamma - 1}{2} - \gamma^2 F(M_1) \right] M_2^4 + \left[ 1 - F(M_1) 2\gamma \right] M_2^2 - F(M_1) = 0
$$

• Quartic Equation, ... but quadratic in  $M_2^2$ 

**MAE 5540 - Propulsion Systems** 

**UtahState** UNIVERSIT

Meehanieal & Gerospaes Engineering

#### Nozzle Loss Correction (cont'd)

• How about stagnation pressure?

UtahState

UNIVERSITY

 $\frac{p_{0_2}}{p_{0_1}} = \frac{p_2}{p_1} \left[ \frac{1 + \frac{\gamma - 1}{2} M_2^2}{1 + \frac{\gamma - 1}{2} M_1^2} \right] \longrightarrow \frac{p_2}{p_1} = \frac{[1 + \gamma M_1^2]}{[1 + \gamma M_2^2]}$  $\frac{p_{0_2}}{p_{0_1}} = \frac{\left[1 + \gamma M_1^2\right]}{\left[1 + \gamma M_2^2\right]} \frac{\left[1 + \frac{\gamma - 1}{2} M_2^2\right]^{\frac{1}{\gamma - 1}}}{\left[1 + \frac{\gamma - 1}{2} M_1^2\right]}$ 

Medication & Flergence

#### UtahState

#### Nozzle Heat Loss

• Calculation procedure:

• Given 
$$
T_{01}
$$
,  $P_{01}$ ,  $\gamma$ ,  $c_p$ ,  $R_g$ ,  $A_{exit}/A_*$ ,  $\begin{bmatrix} \frac{q_{\text{nozzle}}}{\cdot} \\ m \end{bmatrix}$ 

- 2) Compute adiabatic exit properties, .  $p_1$ exit,  $T_1$ exit,  $M_1$ exit,  $V_1$ exit, Thrust, *M*
- 3) Compute  $T_{02}$ ,  $T_{01}$

$$
T_{0_2} = T_{0_1} - \frac{1}{c_p} \left( \frac{\dot{q}_{nozze}}{m} \right)
$$

• 4) Compute  $M_2$ exit from quartic  $\left[\frac{\gamma-1}{2}-\gamma^2F(M_1)\right]M_2^4+\left[1-F(M_1)2\gamma\right]M_2^2-F(M_1)=0$ 

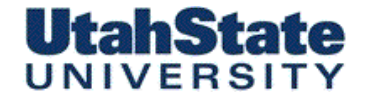

Medication & Flerospace

Nozzle Heat Loss .....(cont'd)

• Calculation procedure: conta

• 5) Compute T<sub>2</sub> 
$$
\frac{T_2}{T_1} = \left\{ \frac{\left[1 + \gamma M_1^2\right]}{\left[1 + \gamma M_2^2\right]} \frac{M_2}{M_1} \right\}^2
$$

- $p_2 = p_1 \frac{\left[1 + \gamma M_1^2\right]}{\left[1 + \gamma M_2^2\right]}$ • 6) Compute  $p_2$
- 7) Compute  $P_{0,2}$  $\frac{p_{0_2}}{p_{0_1}} = \frac{\left[1 + \gamma M_1^2\right]}{\left[1 + \gamma M_2^2\right]} \frac{\left[1 + \frac{\gamma - 1}{2} M_2^2\right]^{\frac{1}{\gamma - 1}}}{\left[1 + \frac{\gamma - 1}{2} M_1^2\right]}$

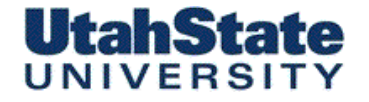

Medication & Flerospace

Nozzle Heat Loss …..(cont'd)

- *Calculation procedure: cont'd*
- 8) Compute  $V_{2\text{exit}}$  $V_2$ *exit* =  $M_2$ *exit*  $\times \sqrt{\gamma R_g T_2}$ *exit*
- 9)Compute non-adiabatic exit properties,  $p_2$ exit,  $T_2$ exit, M<sub>2</sub>exit, V<sub>2</sub>exit, Thrust, Isp

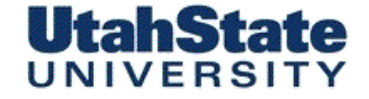

Medication & Flargepeop

#### **SSME Nozzle Interior Surface Area**

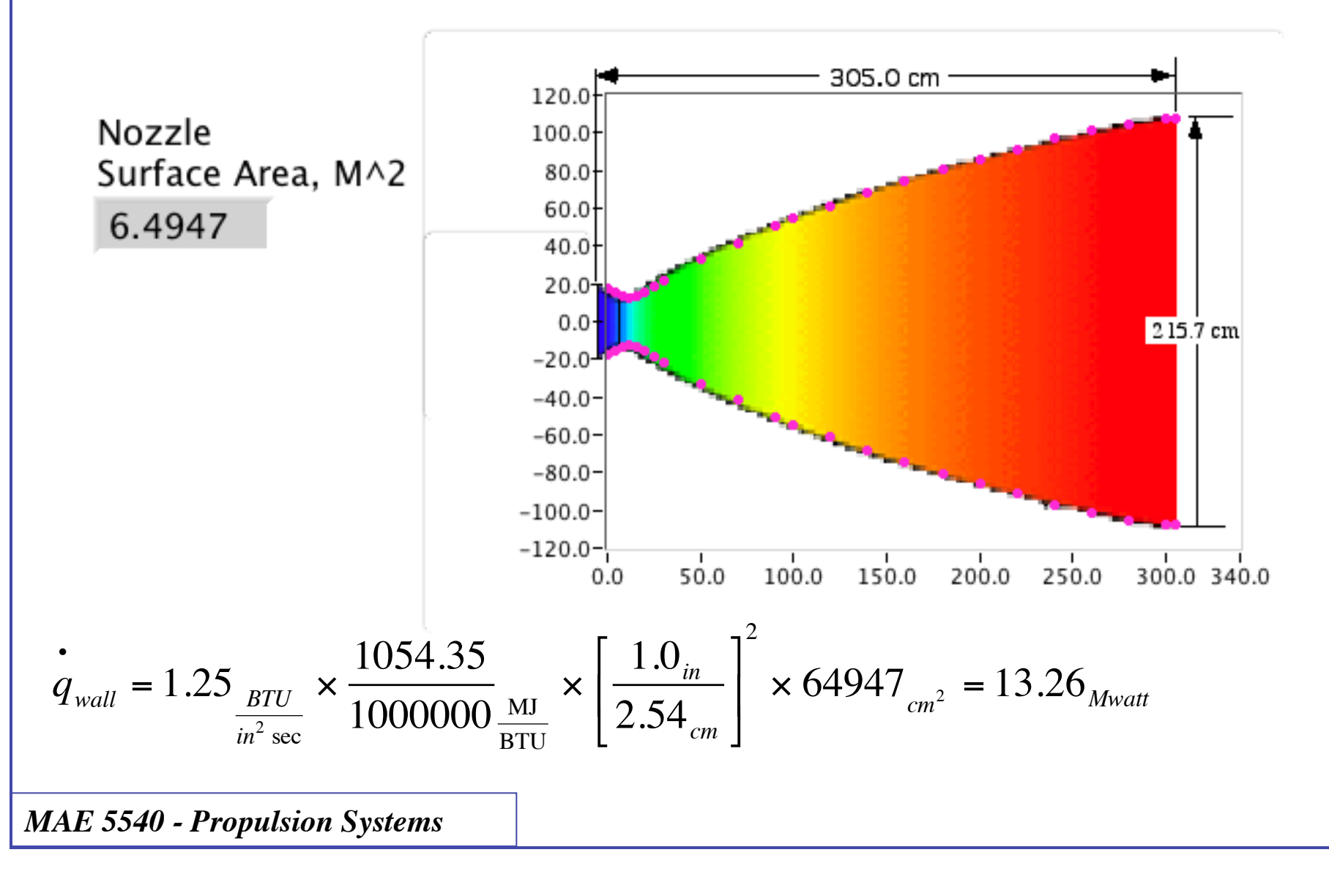

Medicated & Ferrespace

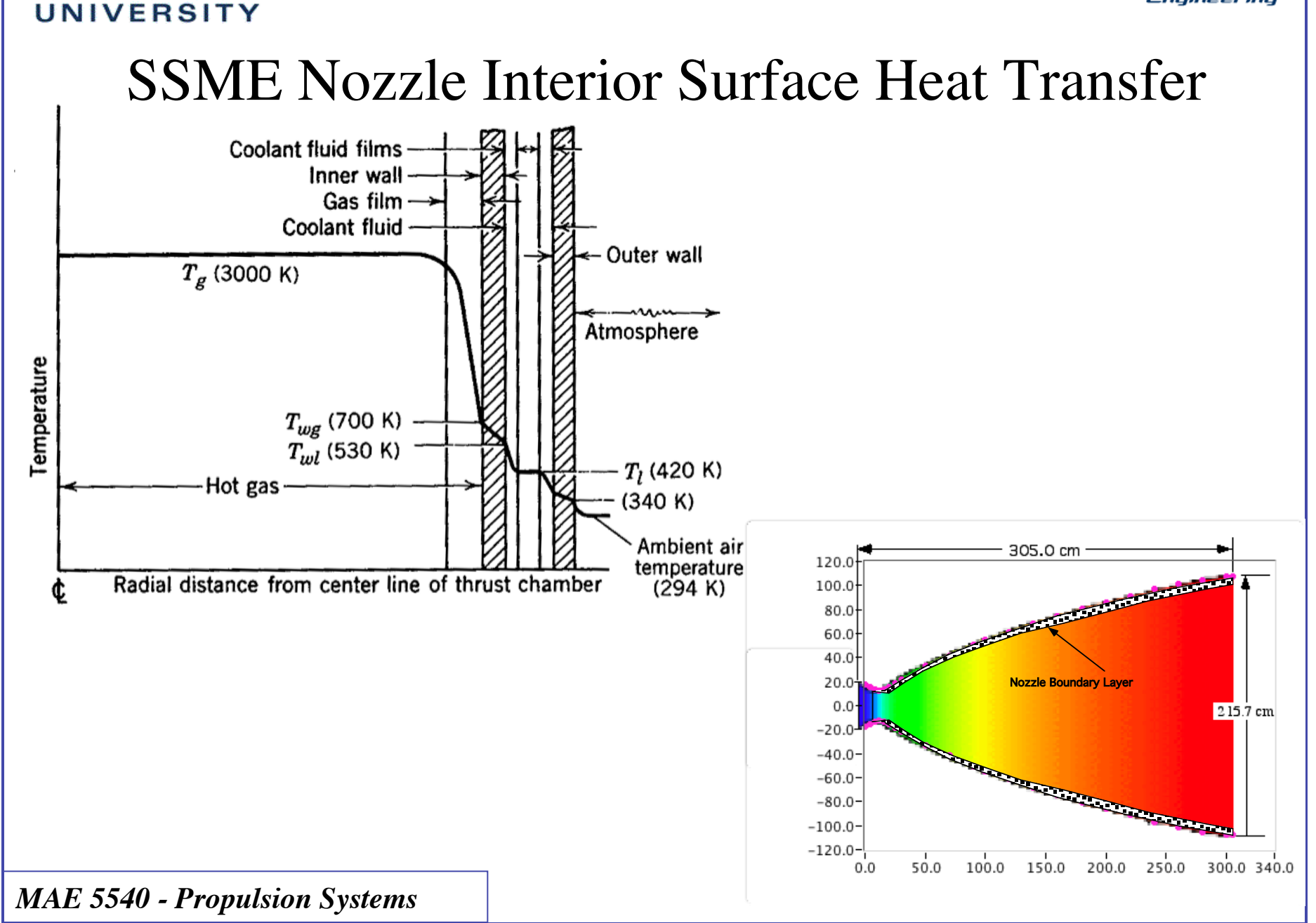

**UtahState** 

Nozzle Exit conditions

# **Nechanted & Represental SSME Nozzle with Heat Loss +**

Combustor Heat Loss

*q wall* = 13.26*Mwatt* •

• Continuing from previous example

Combustor exit properties

**UtahState** UNIVERSITY

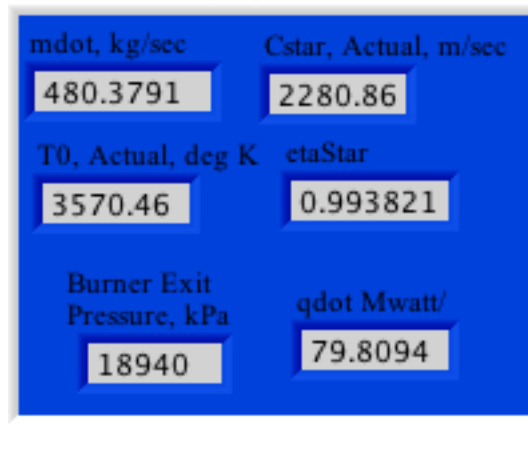

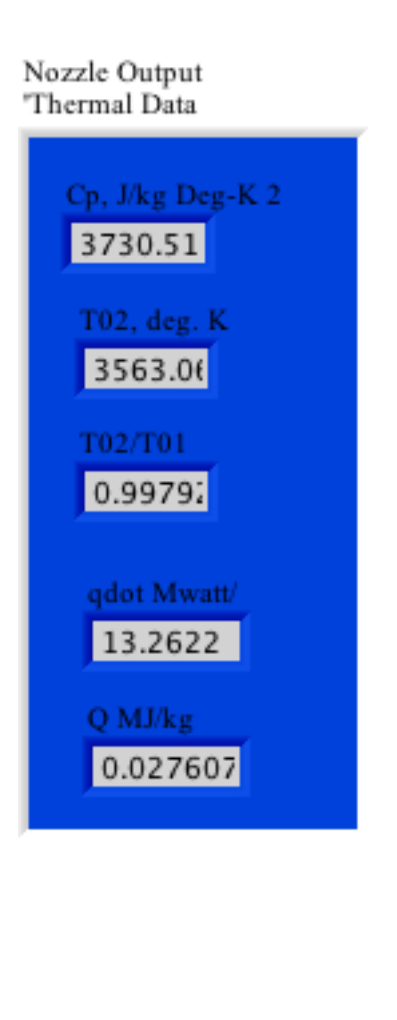

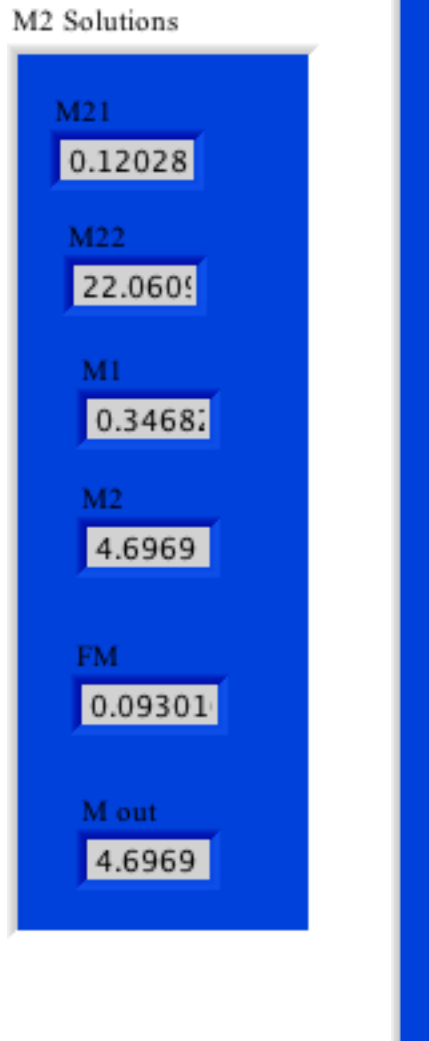

P<sub>2</sub>, kPa 17.3126 T2, deg. K 1099.1  $P02. kPa$ 19463.4 V2, m/sec 4210.68 Ce. m/.sec 4372.26 Thrust, kNt 2100.34 Isp, sec 445.876 M out 4.69703 Corrected Mdot, kg/sec

480.379

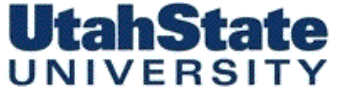

Entertainment Compare to Isentropic Analysis (no Heat Loss in Combustor or Nozzle)

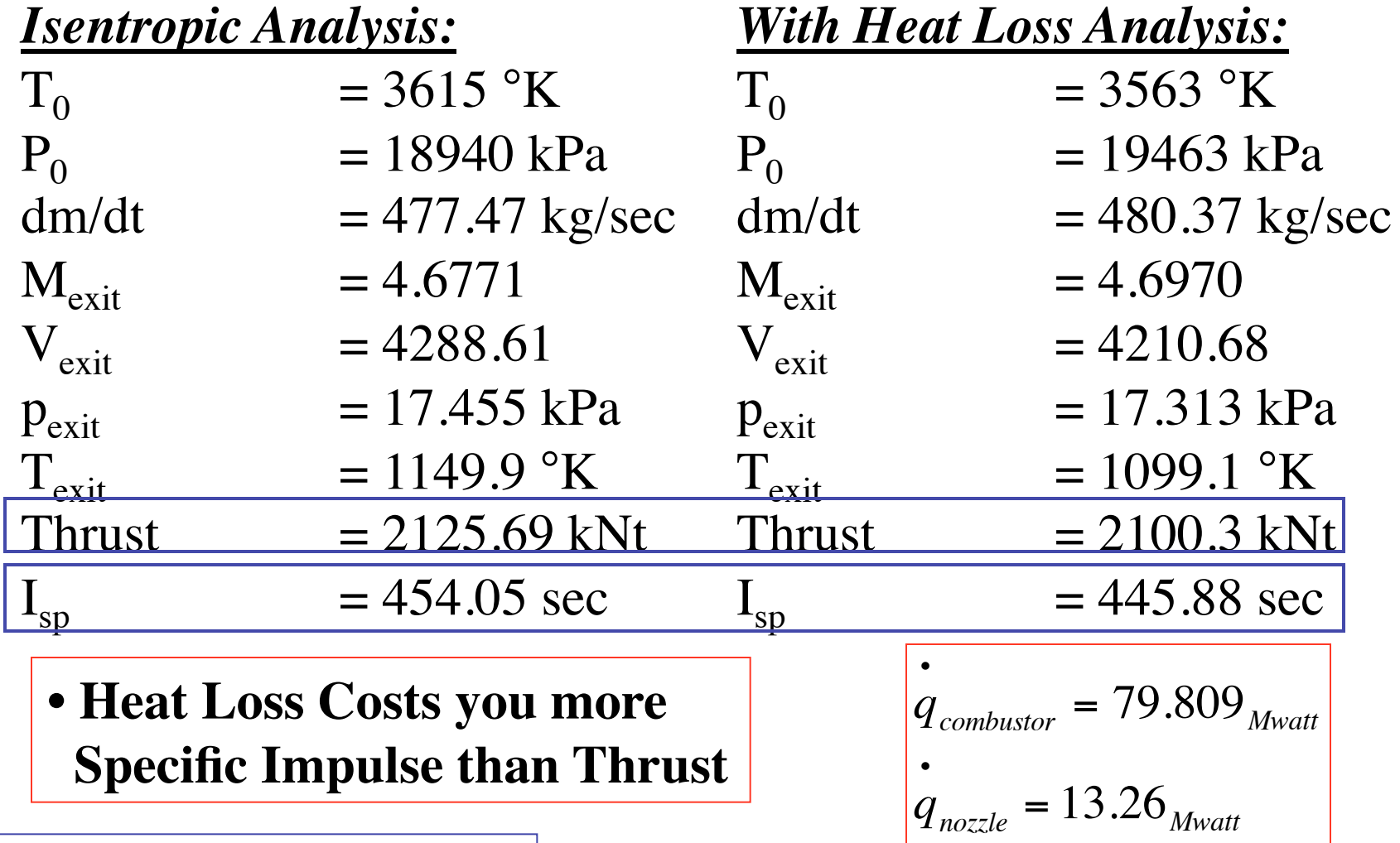

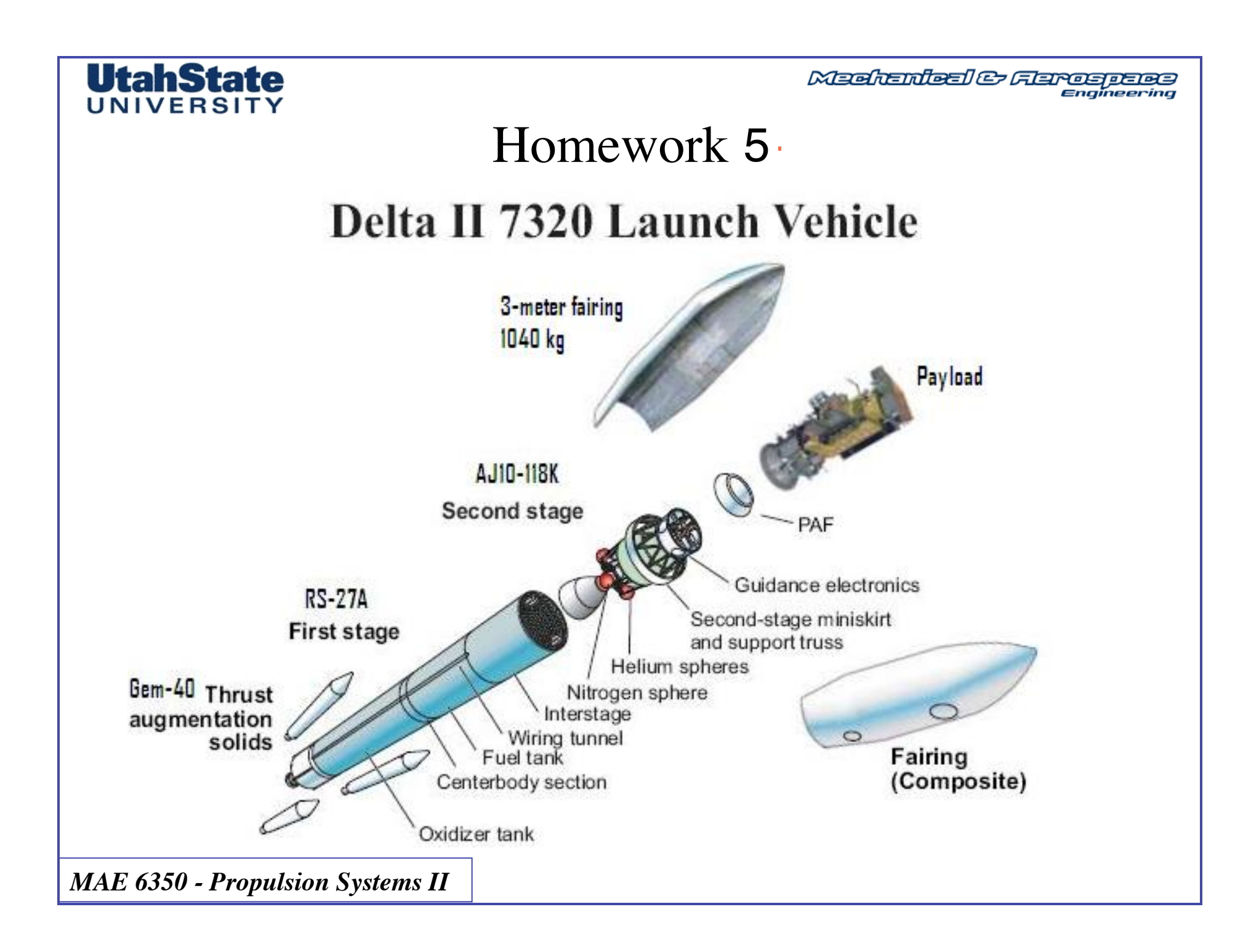

A four digit designator has been used to distinguish between Delta configurations since the early 1970s. However, Boeing uses a new designation system for the Delta IV vehicles. The Delta III is currently available in only one configuration, and thus its four digit designator is rarely used. The Delta IV is available in two basic types, Medium and Heavy. These are designated DIV-M and DIV-H. The Medium can be enhanced ("Medium-Plus") with a larger fairing and strap-on boosters. These configurations are designated with a digit for the fairing diameter in meters, and digit for the number of strap-on boosters. Thus, the DIV-M+ (4,2) has a 4-m fairing and two strap-on boosters, while the DIV-M+ (5,4) has a 5-m fairing and four strap-

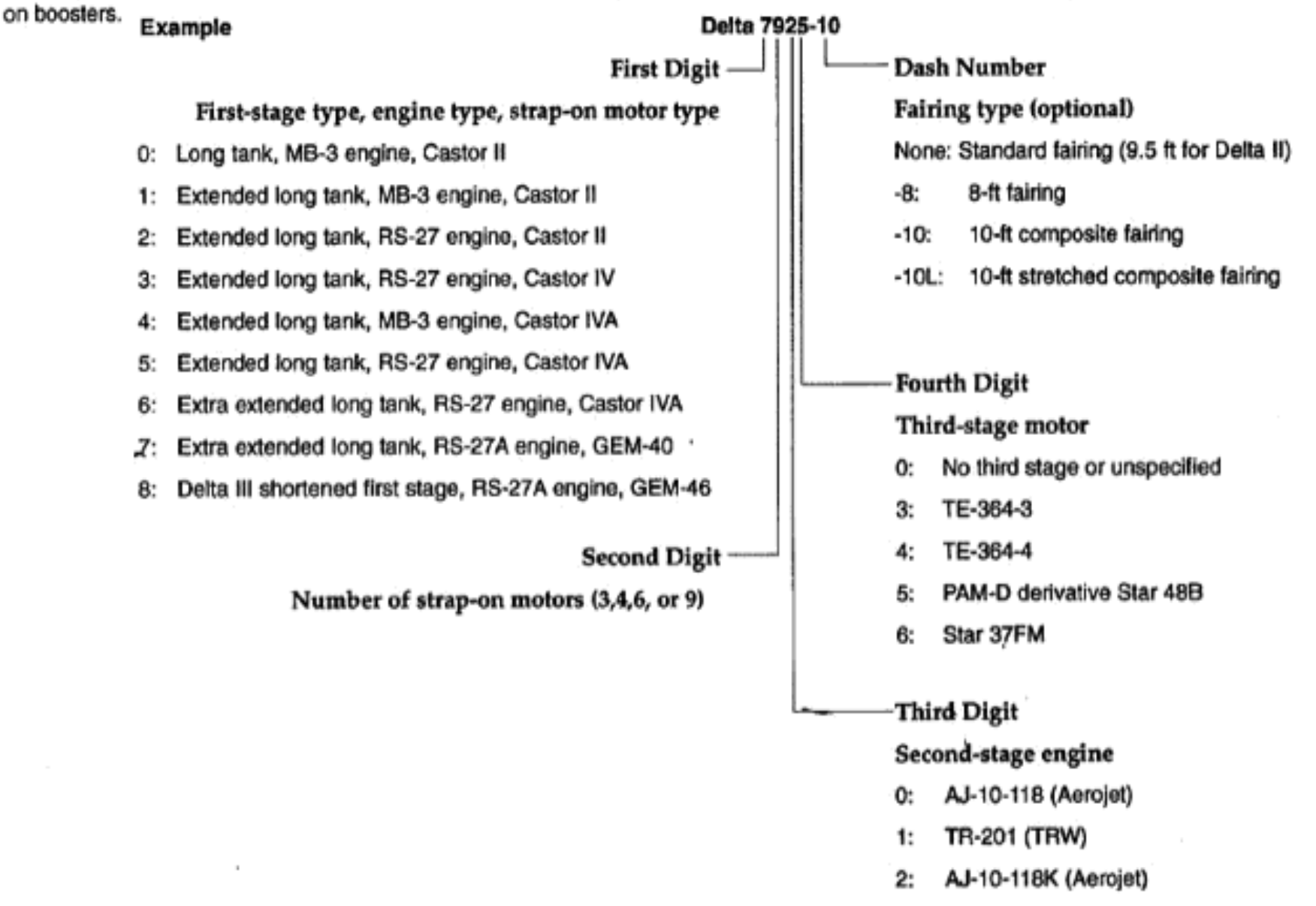

RL10B-2 (Pratt & Whitney) З:

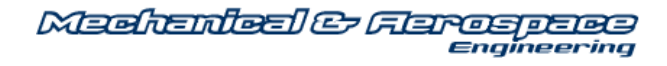

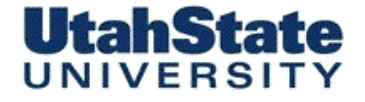

#### Reference material

**International Reference Guide to Space Launch Systems, 4th ed., Stephen J. Isakowitz, Joseph P. Hopkins, Jr., and Joshua B. Hopkins, American Institute of Aeronautics and Astronautics, Reston, VA, 2003. ISBN: 1-56347-591-X**

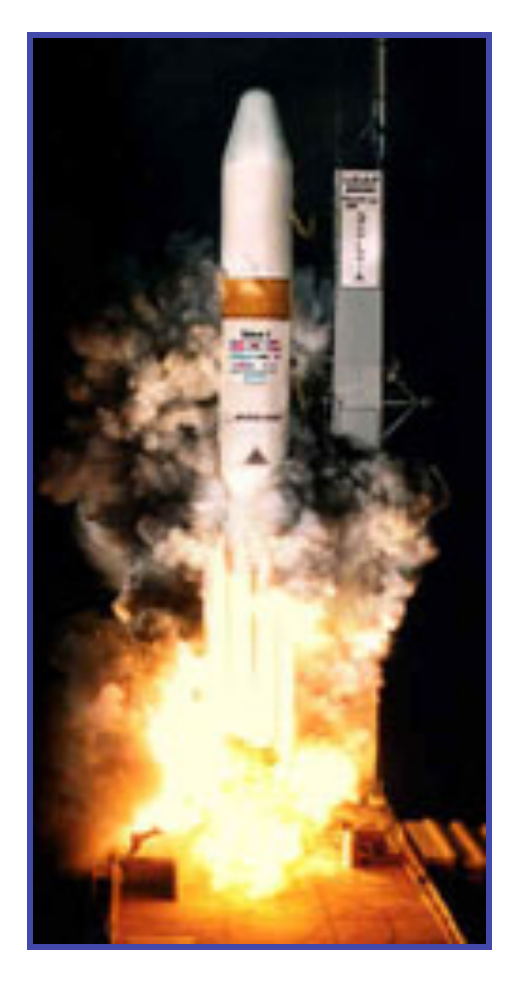

#### Medication & Flamespace

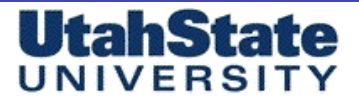

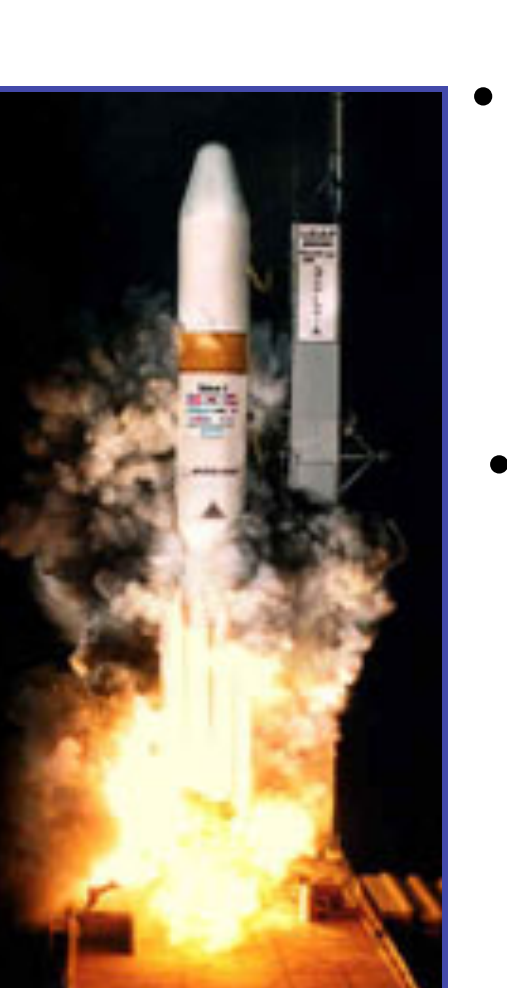

#### Stage 1 Properties

- Boeing Delta II Rocket…Stage 1
	- Sea Level Thrust: 890kN
	- Vacuum Thrust: 1085.8 kN
	- **Nozzle Expansion Ratio: 15.2503:1**
	- **Conical Nozzle, 30.5 deg exit angle**
	- Combustion Properties: (RS-27A Rocketdyne Engine)
		- Lox/Kerosene, Mixture Ratio: 2.24:1
		- **Chamber Pressure (P<sub>0</sub>): 5161.463 kPa**
		- Combustion temperature  $(T_0)$ : 3455 K
		- $-\gamma = 1.2220$
		- *MW* = 21.28 *kg/kg-mol*
		- Propellant Mass: 97.08 Metric Tons
		- Stage 1 Launch Mass: 101.8 Metric Tons

*MAE 6350 - Propulsion Systems II*

64

#### UtahState IINIVERSI

#### Gem 40 Augmentation Rocket Properties (ATK)

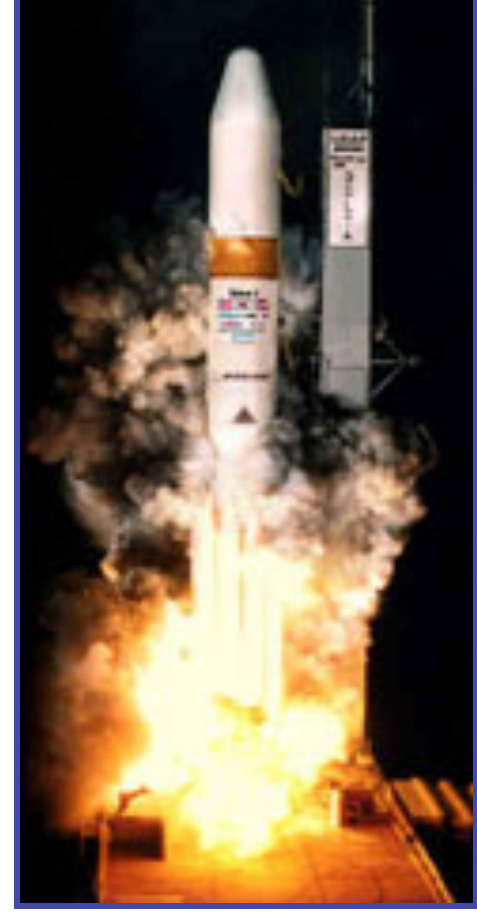

- 3 Boosters Total Ground Lit
	- Sea Level Thrust: 442.95 kN
	- Vacuum Thrust: 499.20 kN
	- **Nozzle Expansion Ratio: 10.65:1**
	- **Conical Nozzle, 20 deg exit angle**
	- Combustion Properties: (Gem 40)
		- Ap/Aluminum/HTPB
		- **Chamber Pressure (P<sub>0</sub>): 5652.66 kPa**
		- Combustion temperature  $(T_0)$ : 3600 K
		- $-\gamma = 1.2000$
		- *MW* = 28.15 *kg/kg-mol*
		- Propellant Mass (Each): 11,765 kg
		- Launch Mass: 13,080 kg

#### UtahState

#### Medication & Flargerman

### Stage II Properties

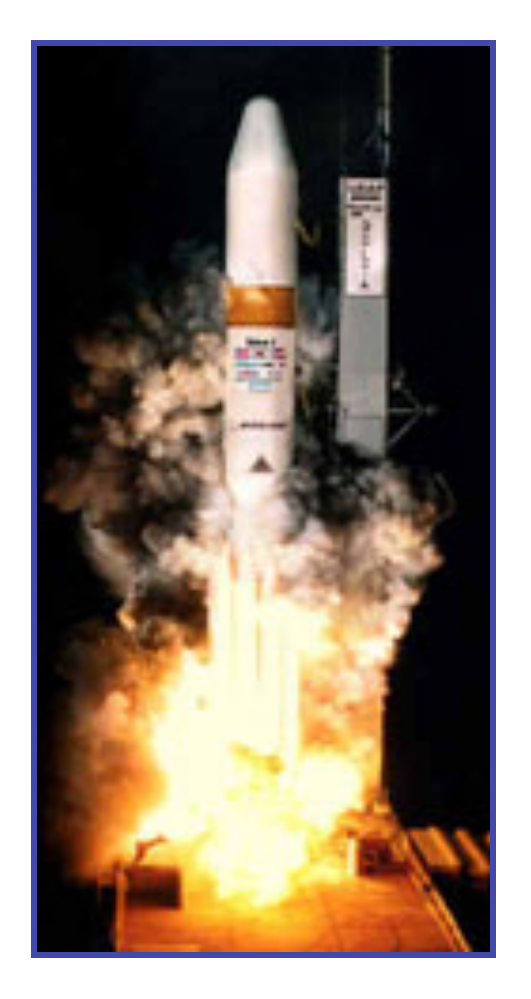

• Boeing Delta II Rocket...Stage 2 AJ10-118 Aerojet Engine

#### *Propellants N2O4/Aerozine 50*

- Vacuum  $I_{sp}$ : 319 seconds
- Vacuum Thrust: 43.657 kN
- Chamber Pressure: 5700 kPa
- Mixture Ratio: 1.8:1
- Nozzle Expansion Ratio: 65:1
- Bell nozzle, exit angle  $\sim 0$  deg.
- Propellant Mass: 6004 kg
- Stage 2 Launch Mass: 6954 kg

*MAE 6350 - Propulsion Systems II*

66

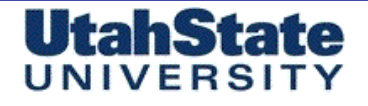

### Stage III Properties

• Payload Inside of 3 (10 ft) meter shroud

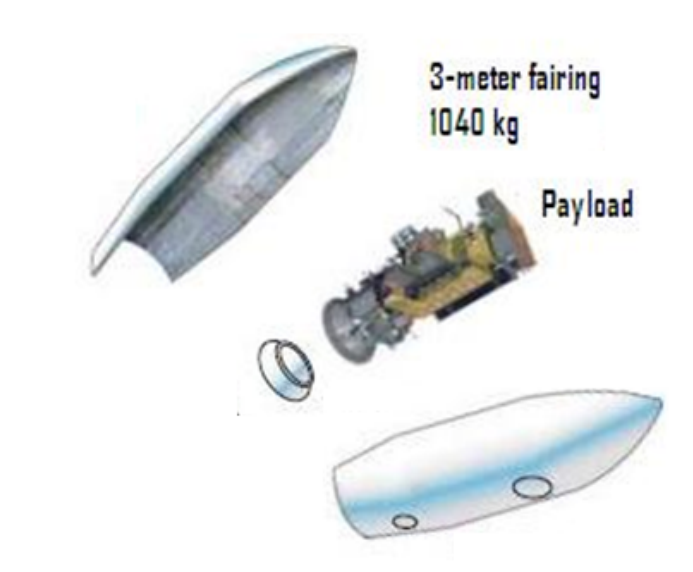

- Payload Delivered to Orbit by stages 1-2 (no Kick motor burn)
- Shroud jettisoned prior to reaching orbit 3-meter Shroud weight  $\sim$  1040 kg

*MAE 6350 - Propulsion Systems II*

67

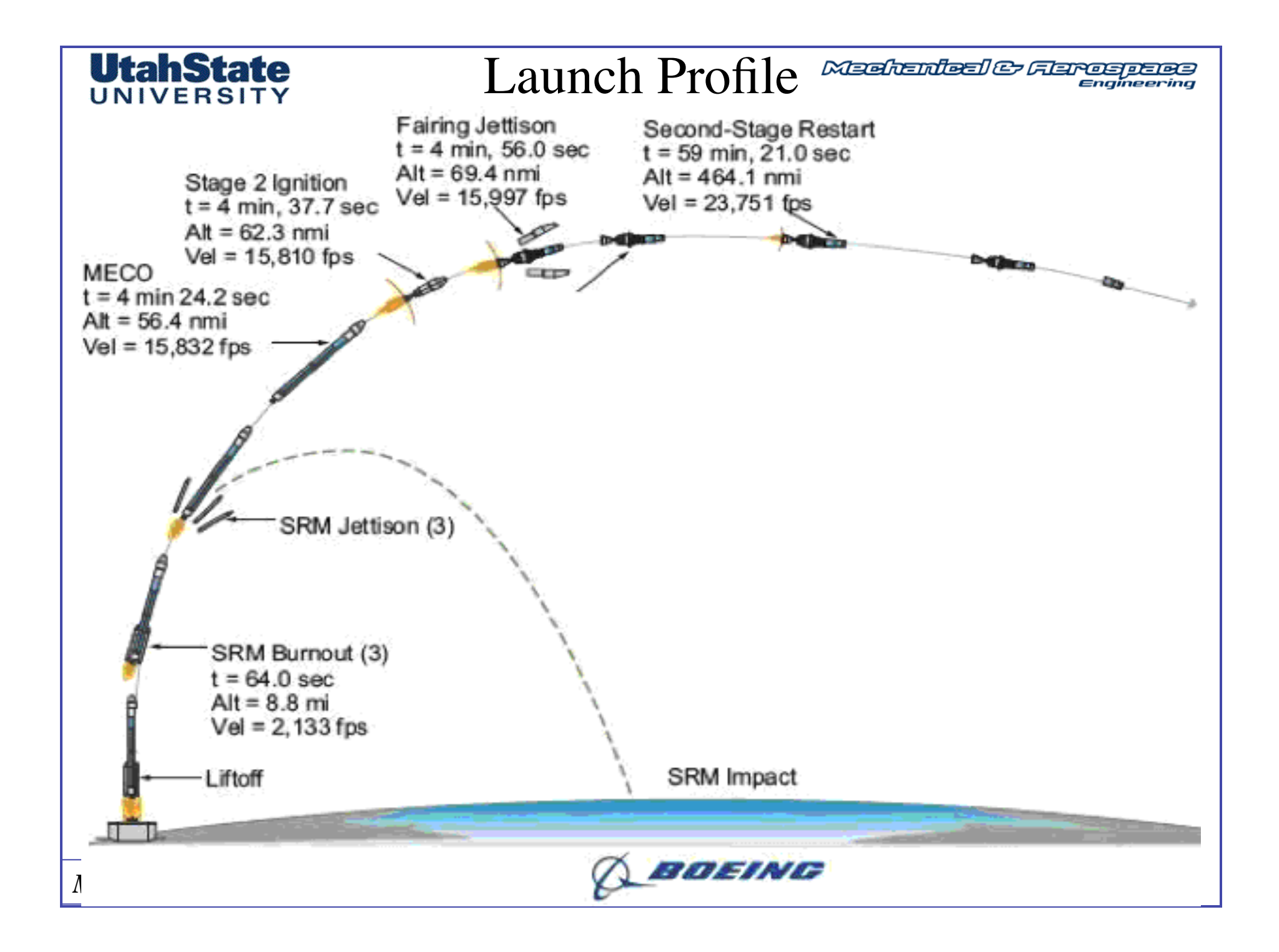

69

#### **UtahState** IINIVERSI

# **NESTABEL CONVERTIBED**<br>Problem Objectives (1)

- Estimate Total Payload mass that can be delivered to a 464.1 *nmi*  $(860.06 \text{ km})$  LEO orbit at inclination  $28.7$ ° ... KSC Launch Due East
- Assume that all gravity losses occur while stage 1 (RS-27A) is burning and the vehicle flys *"straight up"* while Gem 40's are burning and then at *30 deg pitch angle* for remainder of RS-27A burn

$$
\left[ (\Delta V)_{\text{gravity}} \right]_{\text{loss}} \approx \left[ \frac{2}{3} \cdot g_{(h_{\text{initial}})} + \frac{1}{3} \cdot g_{(h_{\text{initial}})} \right] \cdot \sin \theta \cdot T_{\text{burn}}
$$

$$
.use...g_{(h)} = \frac{\mu}{R^2} .gravity \text{ model}
$$

• Assume no gravity losses during stage 2 burn ..

#### UtahState

# **EXECUTE DE CONNOY CONTROVIS (2)**<br>Problem Objectives (2)

- Estimate Total Payload mass that can be delivered to a 464.1 *nmi*  $(860.06 \text{ km})$  LEO orbit at inclination  $28.7$ ° ... KSC Launch Due East
- Assume 3% kinematic  $\Delta \epsilon \lambda \tau \alpha V$  losses due to drag (includes interference from GEM 40 Boosters) During the stage 1 burns

$$
\Delta V_{drag}=0.03 \cdot g_{_0} \cdot I_{_{sp}} \cdot \ln \! \left(\frac{M_{\textit{initial}}}{M_{\textit{final}}}\right)_{\textit{stage}}
$$

• Assume 1040 kg  $(2.9 \text{ meter})$  shroud + adapter weight

 *(not budgeted as part of payload) …. Jettisoned during stage 2 burn* 

*• (be sure to account for conical nozzle exit thrust losses)*

70

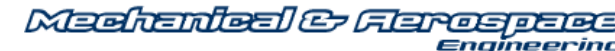

# **EXECUTEER OBJECTIVES**

- 1) Calculate ... total required delta V for the mission
	- … be sure to include
		- *a) Required Orbital Velocity*
		- *b) Change in Potential Energy*
		- *c) Local Earth Rotational Velocity*

*2) Compare required delta V to available delta V … for each stage*  … sure to account for

- *a) mass changes due to stage separation*
- *b) gravity and drag losses during stage 1 burn*
- *c) shroud jettison 4 min and 56 seconds into burn*

You are going to have to iterate the payload weight until  *"Available Delta V" = "Required Delta V"*

*MAE 6350 - Propulsion Systems II*

UtahSta

Medication & Flamespace

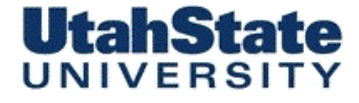

#### Mission Requirements

• First establish Delta V requirements

Calculate

a) Final Orbital Velocity

- b) "Boost Velocity" from earth along direction of launch *(use true local Earth radius at 28.7 deg latitude here)*
- c) Kinematic Delta V ( $V_{orbital}$ - $V_{boost}$ )
- d) Gravitational Potential Delta V
- e) Total Delta V

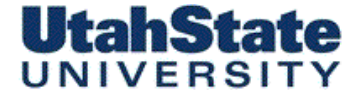

#### Calculate Stage 1 Booster properties first

• Need calculations of Mass flow, exit conditions to analyze altitude effects on performance

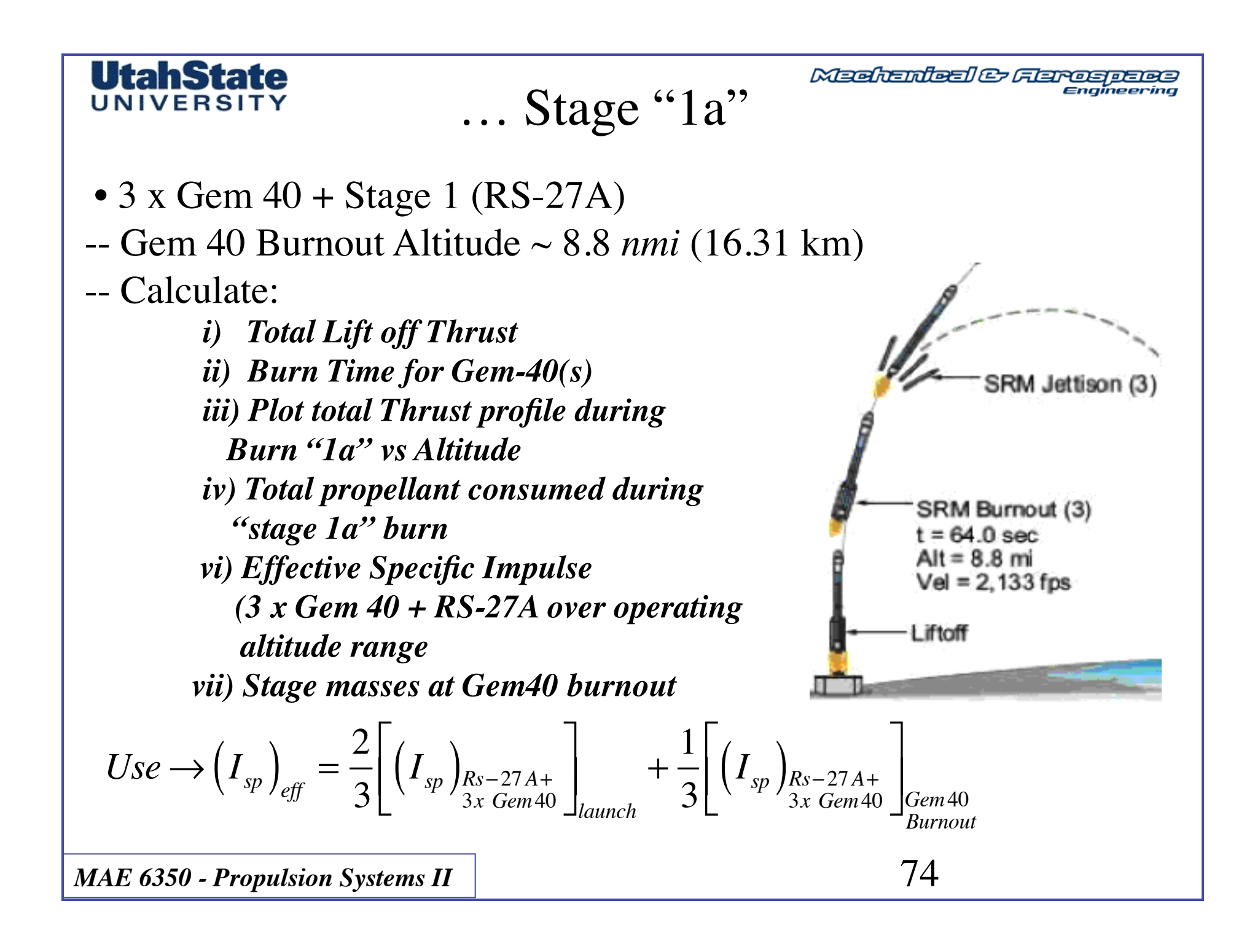

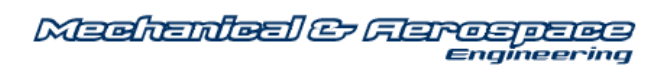

#### UtahState UNIVERSIT

#### … Stage "1b"

Stage 1 (RS-27A) burning from Gem 40 Burnout Altitude ~ 8.8 *nmi* (16.31 km) to MECO altitude, 56.4 *nmi* (105.52 km)

-- Calculate:

*i) Burn Time from Gem-40(s) burnout to MECO ii) Plot thrust profile during "1b" burn vs altitude iii) Total propellant consumed during "stage 1b" burn iv)* Effective  $I_{\rm SD}$  Over Altitude Range (16.31 km to 105.52 km)

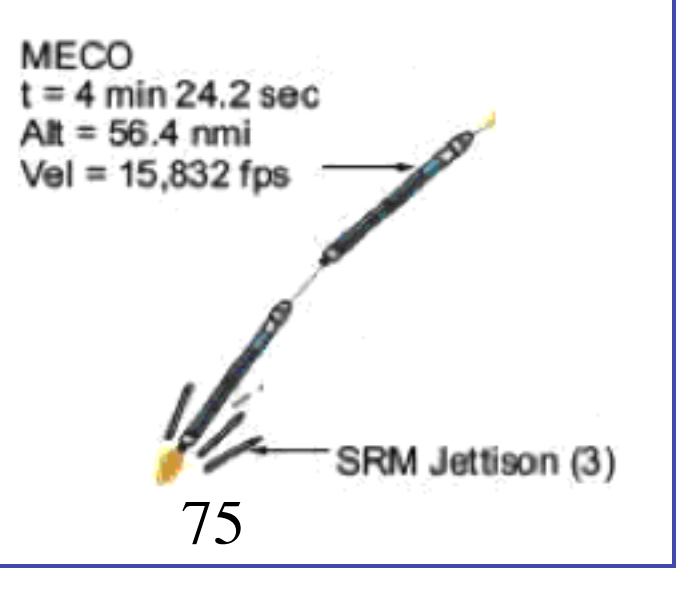

Meehanieal & Gerospaes

### … Stage "2a"

Stage 2 (AJ10-118K Aerojet Engine) burning ignition (4 min 37.7 sec) to fairing jettison (4 min 56 sec) … Altitude ~ 62.3 *nmi* (115.45 km) to 69.4 *nmi* (128.61 km)

-- Calculate:

UtahState

UNIVERSITY

*! !i) Stage "2a" massflow ! !ii) Stage "2a" burn time ! !iii) Total propellant consumed during "stage 2a" burn ! !iv) Initial Stage "2a" mass ! !v) Stage 2a "final mass" before shroud jettison vi) Final Stage "2a" mass after shroud jettison*

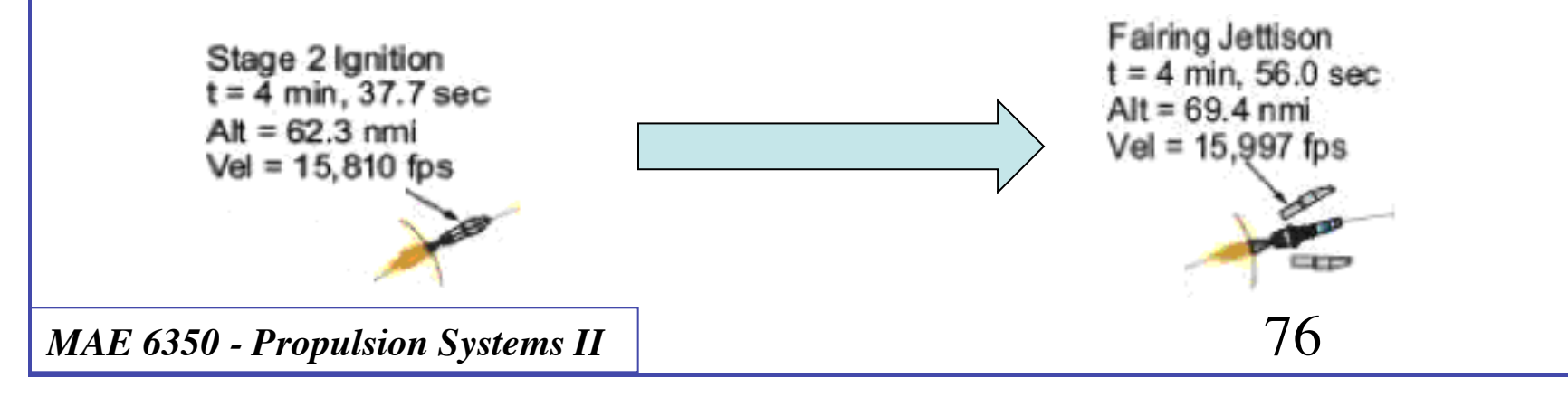

Medication & Flargerman

#### … Stage "2b"

Stage 2 from Fairing Jettison to SECO … assume all propellant is consumed in stage

-- Calculate:

**UtahState** UNIVERSITY

> *i) Total propellant consumed during "stage 2b" burn ii) Initial and final masses (excluding payload)*

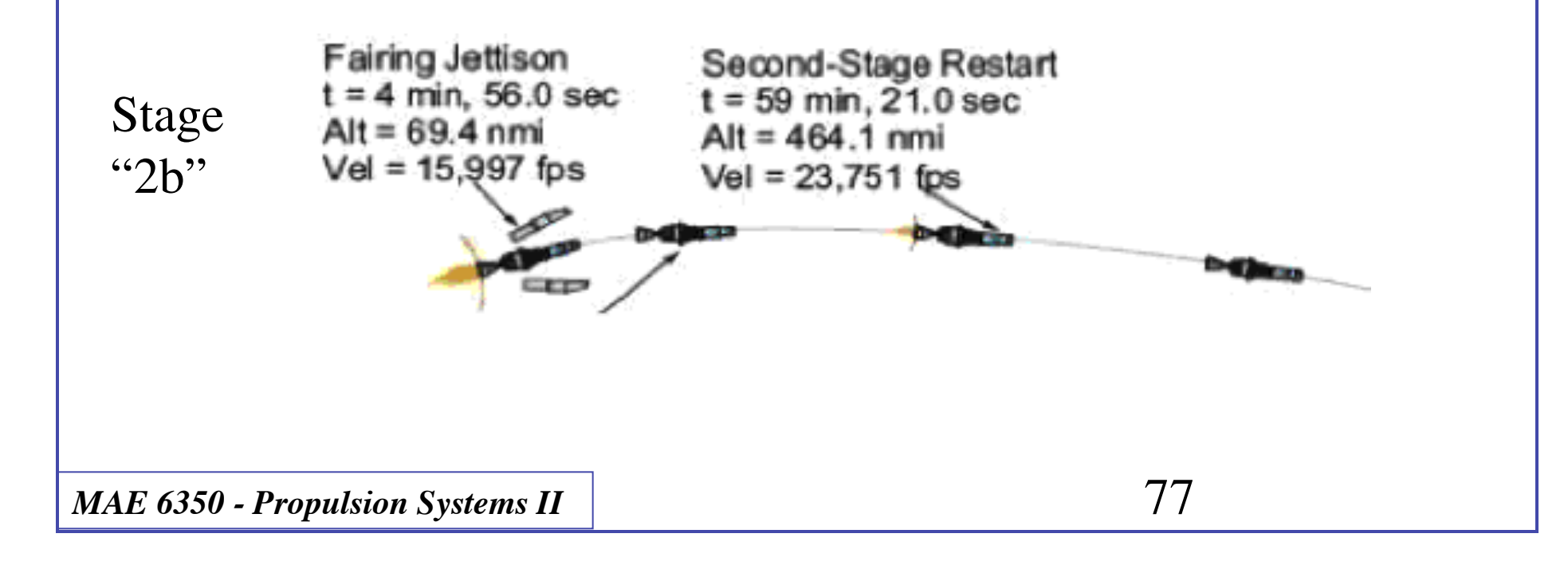

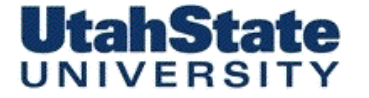

## **Mass Fractions**

For an assumed payload mass …. Calculate

- $M$ <sub>initial</sub> *M final* i) Gross  $\frac{m_{\text{total}}}{\sqrt{m_{\text{total}}}}$  for each "stage" ... includes stuff each stage lifts
- For each "stage" (include gravity and drag losses .. Where appropriate *(hint: work backwards from stage "2a")* ii)  $\Lambda V$
- iii) Total available  $\Delta V$

iv) Compare <sup>to</sup>  $\Delta V_{available}$  *to*  $\Delta V_{required}$ 

………… iterate until you get match

UtahState Medicated & Ferresperse N2O4/Aerozine 501.95 1.85 Adiabatic Flame Temperature (K) 1.70 1.60  $1.50$  $\mathbf 0$ Chamber Pressure, P<sub>C</sub> (atm) *MAE 6350 - Propulsion Systems II*

Medicated & Ferresperse **UtahState** UNIVERSITY N2O4/Aerozine 5022.8 22.6 1.95  $22.4$ 22.2 1.85  $22.0$ Gas Molecular Weight 21.8 21.6  $1.70$  $21.4$  $21.2 21.0$ 1.60 20.8 20.6 20.4 1.50  $20.2$  $20.0$ 75 25 50 100 125 150 175 200 225 250  $\circ$ *MAE 6350 - Propulsion Systems II*

Medicated & Campbell

#### $N_2O_4$ /Aerozine 50

UtahState

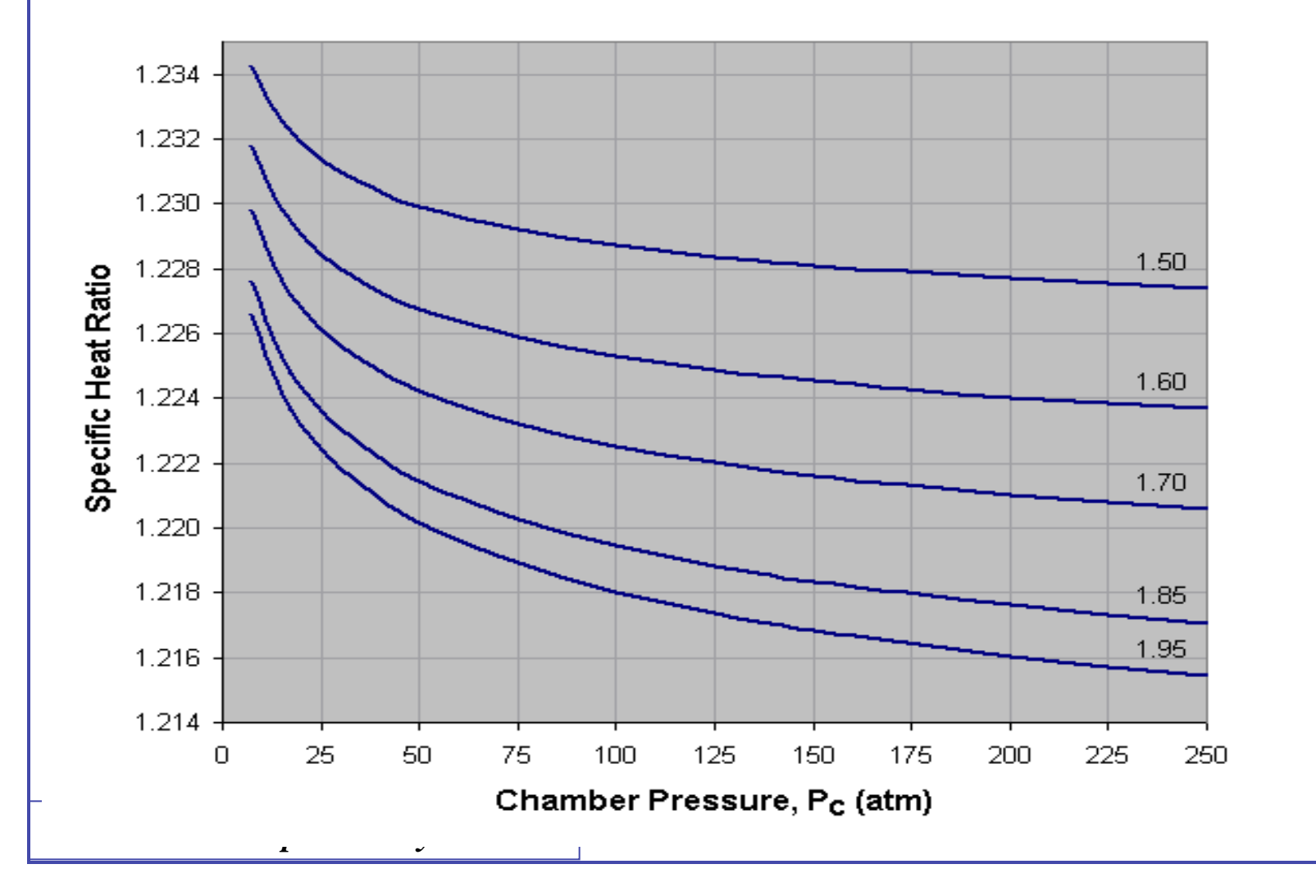

Medicated & Campbell

#### $N_2O_4$ /Aerozine 50

UtahState

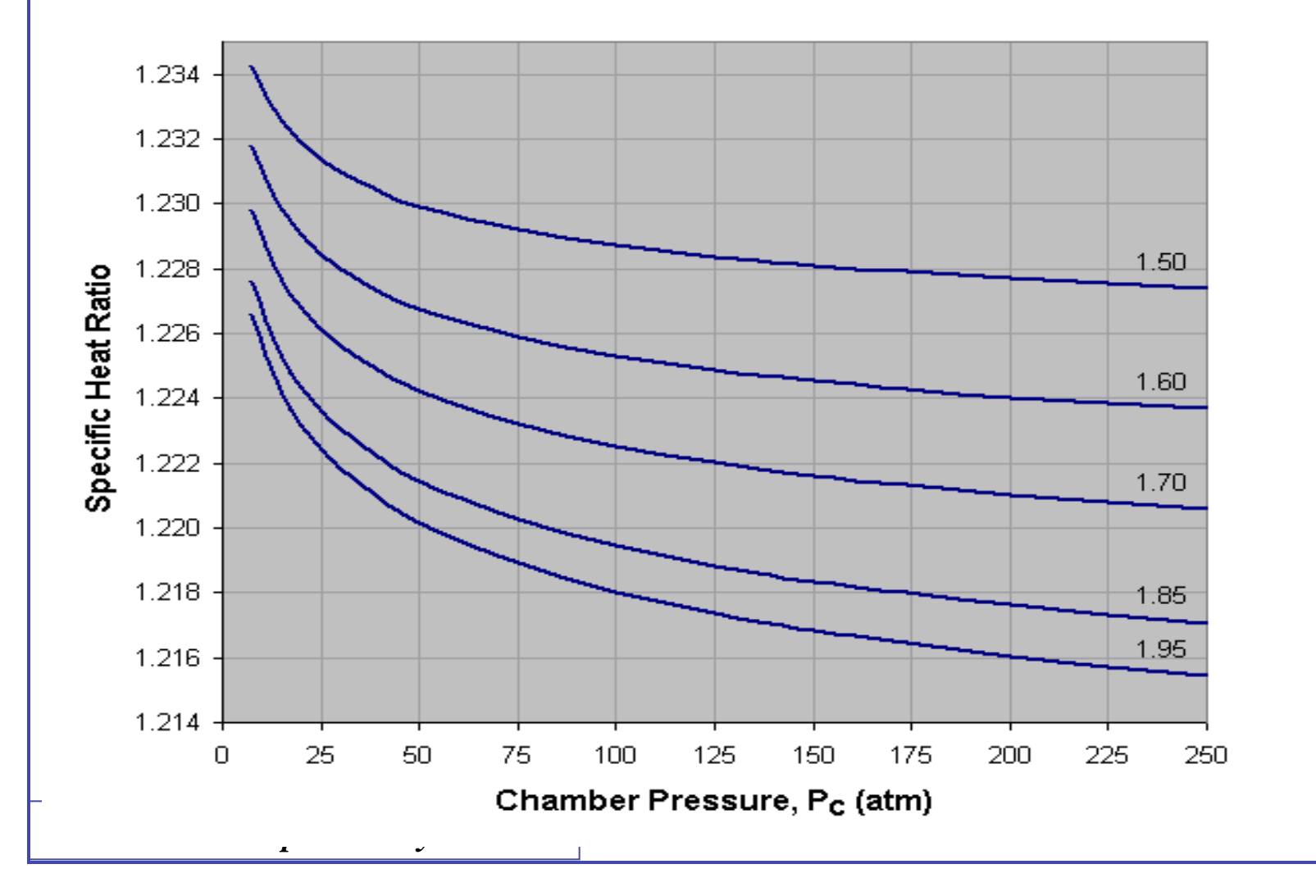